**Home** 

-9,1984

Injero Britain

**Cassette inlays** for your own programs

### No tears over scrapping of<br>ITV micro

Most of the independent TV<br>companies had mixed feelings<br>about plans for an ITV micro —<br>and many of them are relieved<br>that the idea has been dropped.<br>After consultations with the<br>Independent TV Companies<br>Association, the In

### Commodore 64 sprite editor

**More listings H** fOr: Spectrum, Dragon, BBC, **VIC-20, ZX81** 

Software reviews: more than ever before. For<br>Spectrum,<br>Dragon, Texas, Oric, BBC, Commodore 64

How to add a **CIRCLE to your BBC micro** 

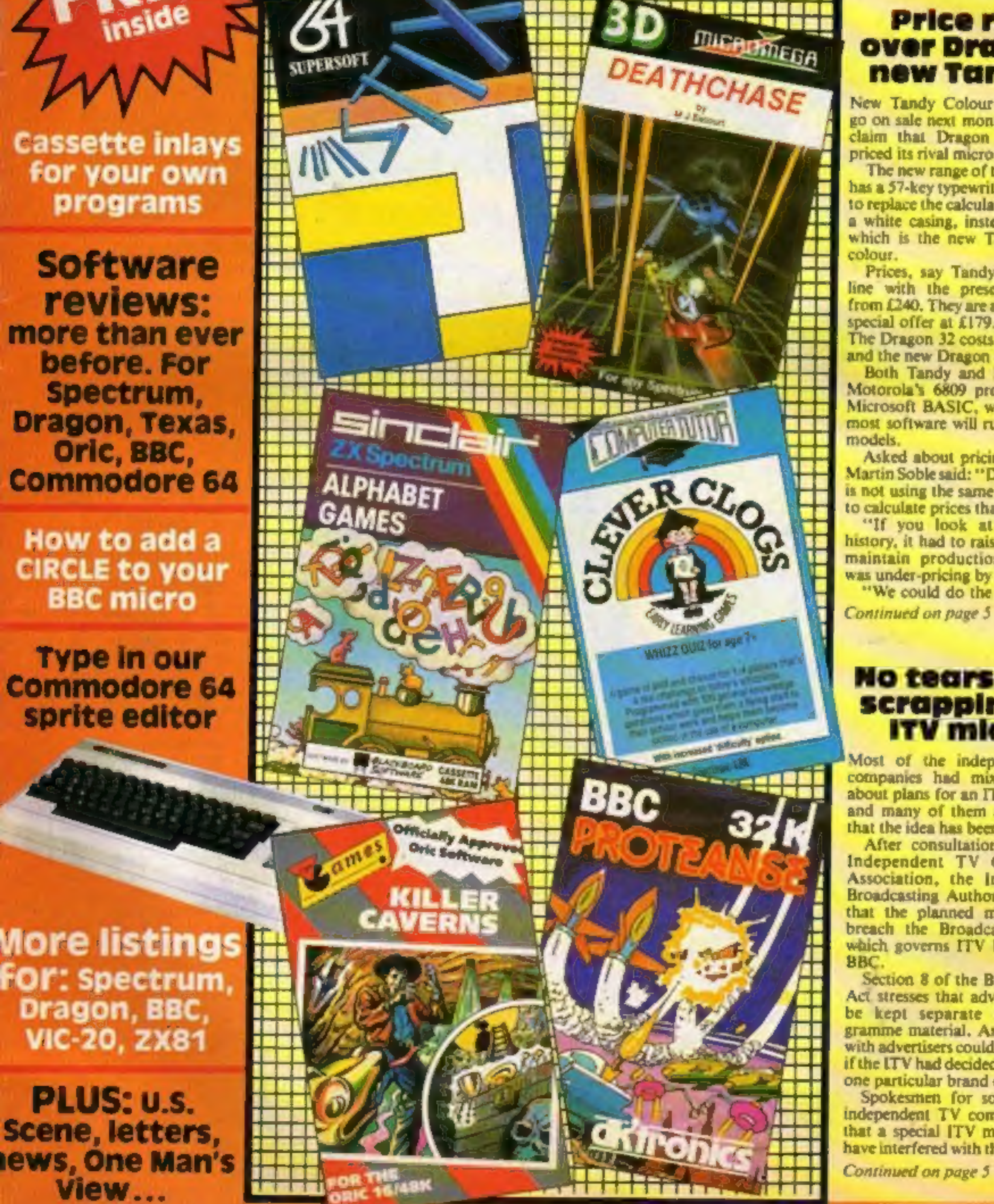

### **Price row** over Dragon,

40p

New Tandy Colour Computers<br>go on sale next month a<br>go on sale next month a<br>claim that Dragon has under-<br>priced its rival micro by £30.<br>The new range of three models<br>has a 57-key typewriter keyboard<br>to replace the calculat

"We could do the same if we Continued on page  $5$ 

# A sound choice for your Spectrum-A crystal-clear sound module thot simply plugs into the user port -

**ZX Sinection** 

It generates its own sound through its own speaker, and unlike most other types, there is no need for additional programming. Make your game playing more exciting, more realistic, make your Spectrum sound output music

FAREFEER

# to your ears. Also available for the BBC micro at £30.<br> **CHOICE CHOICE CHOICE OND A FREE CHOICE OF ESS** Of Software free!

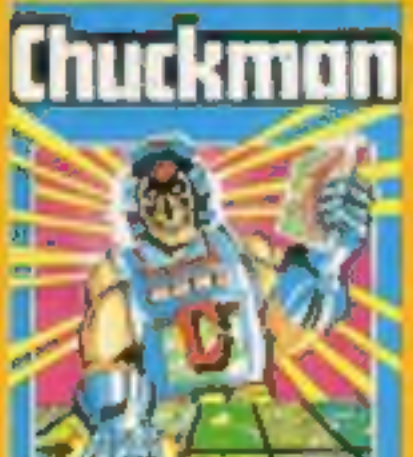

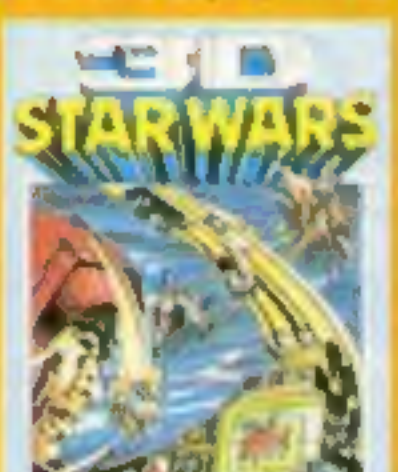

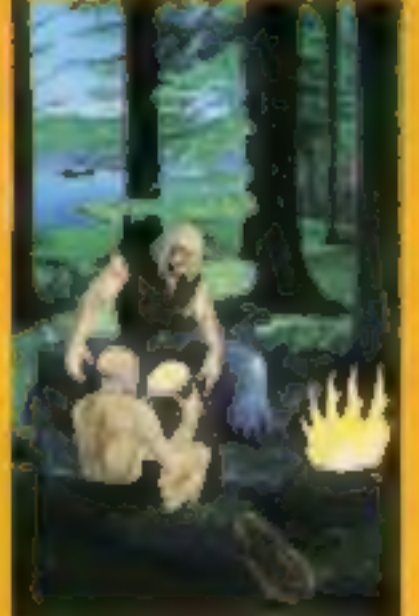

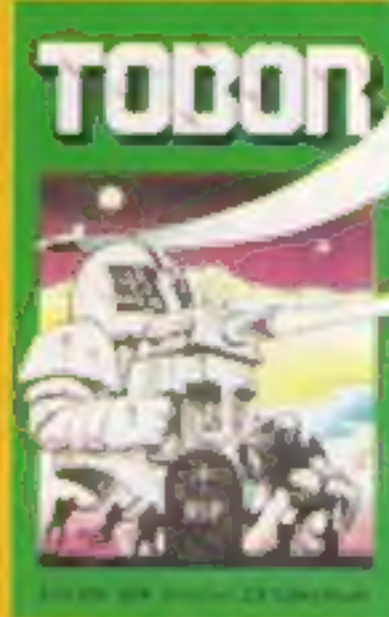

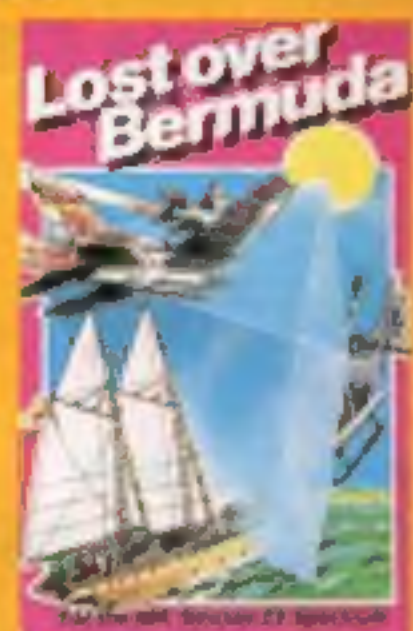

only £30

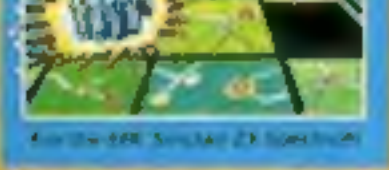

Leopard Lord £10 Cry Wolf £5<br>Terror from the Dosp £10 Ziggarat of Dread £5<br>Ace in the Hole £10 Aliens £5

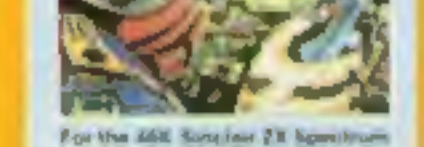

**Chuckman Popular arcade 30 Star Wars Battle an game with extras. £5** entire rebel space fleet. £5

Horror Atoll £10<br>Arcane Quest £10

\* 16K Spectrum - everything else 48K

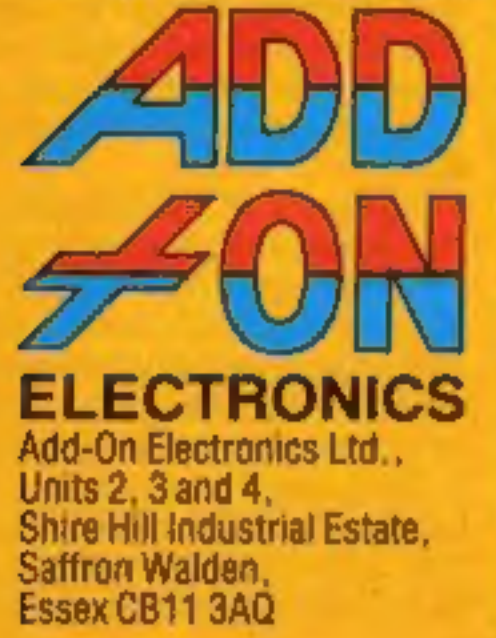

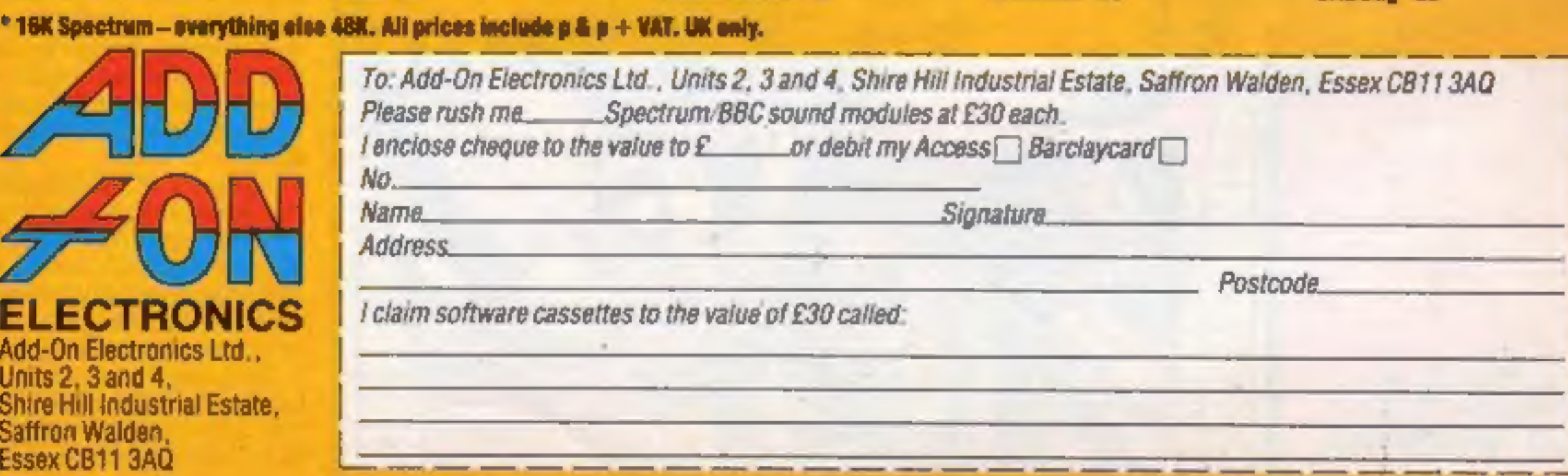

**The Roundsby Incident** What is Roundsby's secret? £10 **One-Arm Bandit £5 Eteor Torn £5** 'N' Vaders £5 Terroroids E5 **Goblin Crusher ES** 

**Tobor** Fight robots through 6 levels, £5

**Never Trust a Blonde £5** Fisherman Fred\* £5 ExT\*ES Penguin<sup>\*</sup> £5 Seabattle" £5

**Lost Over Bermuda Will** the Triangle claim you? £5

 $\overline{a}$ 

Cosmanoids<sup>\*</sup> £5 **Diamond Mine\* £5** Golf\* £5 Toolkit\* £5 Grid Buo\* £5

#### CONTENTS January 3-9, 1984

23

#### **No. 43**

# 24 PAGES OF SPECTRUM BEST

Send 50p stamp to:<br>Software Supermarket,<br>87 Howard's Lane,<br>London SW15 6NU

Terminal Software, purveyors of programs for the Commodore 64 and VIC-20, have now launched their first two programs for the Spectrum. They are Vampire Village and Space Island, and Terminal describes them as "real-<br>time graphic adventures." They cost £6.95 each.

Terminal Software, 28 Church<br>Lane, Presiwich, Manchester<br>M25 5AJ

This monitor stand for the BBC micro and similar computers is made from quarter-inch thick tinted perspex by Camel Pro-<br>ducts. It measures 17in by 12in by 3%" and costs £19.50, plus VAT and postage.

Cambridge Microelectronics, 1<br>Milton Road, Cambridge CB4<br>1UY

Zarm, Martian Attack and<br>Cybertron are Micro Power's<br>three new titles for the Electron<br>and BBC micro, priced at £7.95<br>each. Micro Power is also con-<br>verting most of its range to run on<br>the Electron, including its best-<br>sel

Micro Power, Northwood<br>House, North Street, Leeds LS7<br>2AA

The Joy of Computers is a new<br>book which, with illustrations,<br>diagrams and colour photos tries<br>to convey the fun of computing.<br>It's written by Peter Laurie, ex-<br>editor of Practical Computing<br>and costs £9.95 in hardback.<br>Fr

All the family can learn with two new programs from Sulis Software. Time Traveller, for the 48K<br>Spectrum and BBC, aims to test<br>your knowledge of British history<br>from the Bronze Age to the<br>present day. Besieged, for the<br>BBC only, is a spelling program in<br>wh £9.95 each.

Software reviews .......................21 Educational programs for BBC, Spectrum

**BBC program ...........................26** It sounds easy — unless you try Invert

**Software reviews** .....................<br>Utilities for Spectrum, Texas, Dragon 28

Your free cassette inlays . . . . . . . . . . . . 29,30

**Software reviews .........**<br>Collections for Texas, Oric, Dragon, Lynx . . . . . . . . . . . . . 33

Southdata, 166 Portobello Road, London WII 2EB

Sulis Software, 4 Church Street, Abbey GReen, Bath BAI INL

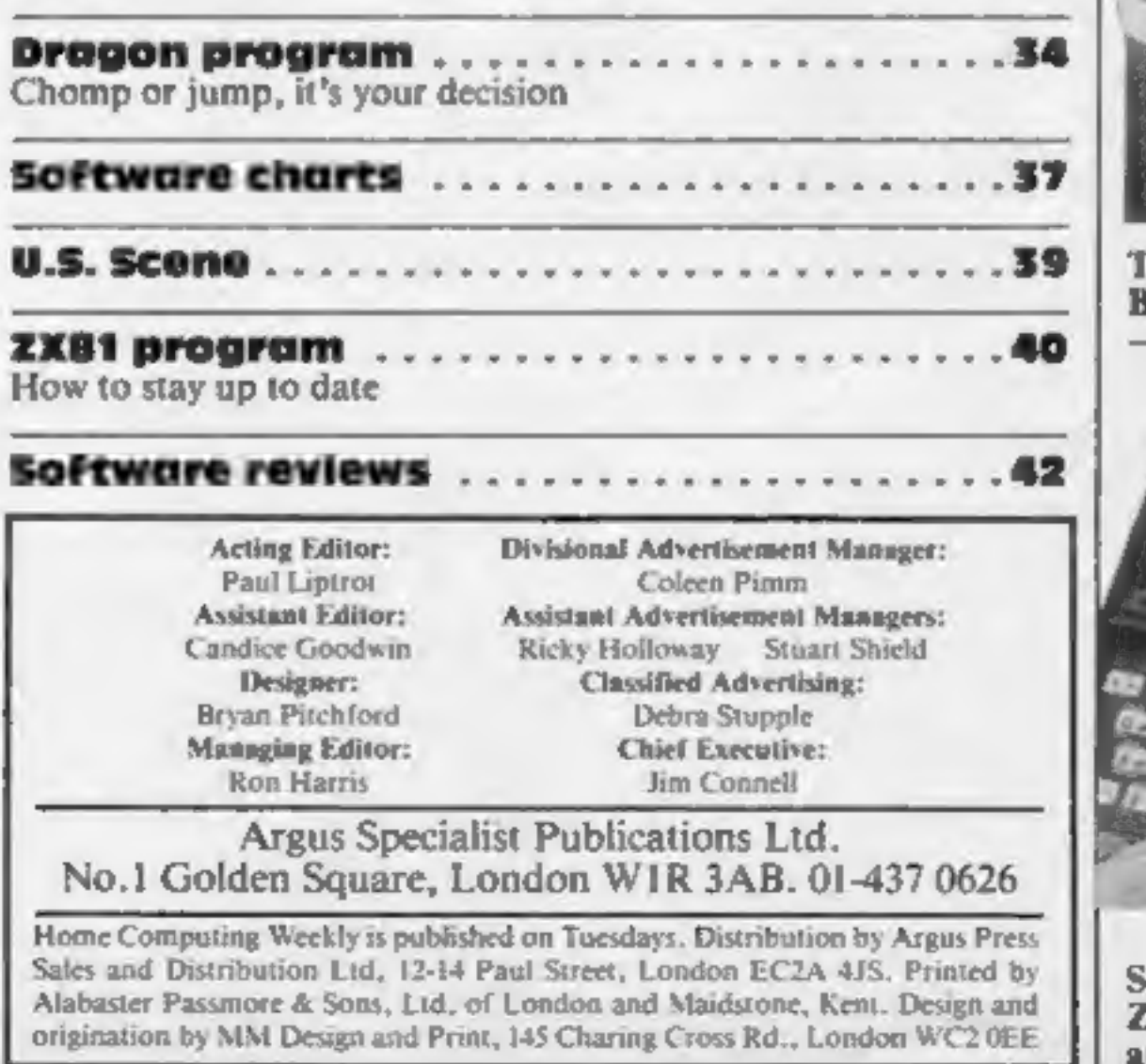

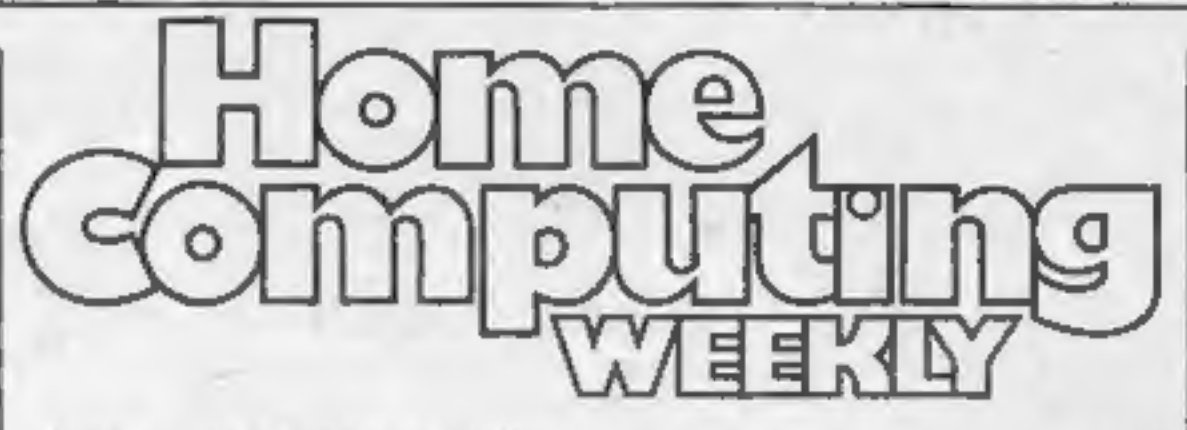

News, One Man's View ................5,6

**Software reviews ............................9**<br>Games for Spectrum, BBC, Commodore 64

Commodore 64 programming Get your sprites right

Spectrum program ..............---- Zap while you learn

**Software reviews** .............<br>Arcade favourites for Texas, Spectrum, BBC

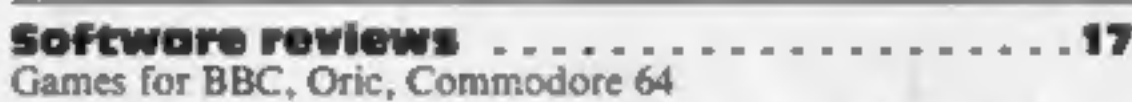

Vic-20 program You're in the demolition business

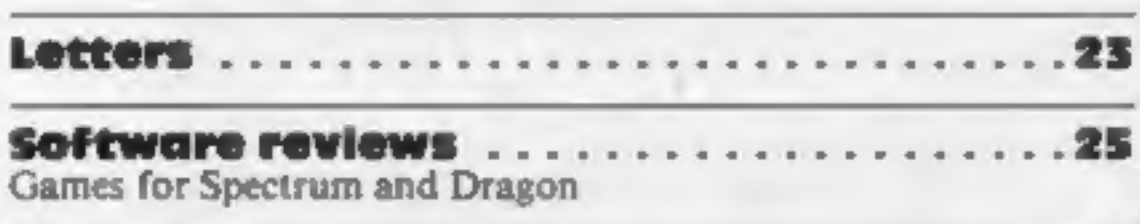

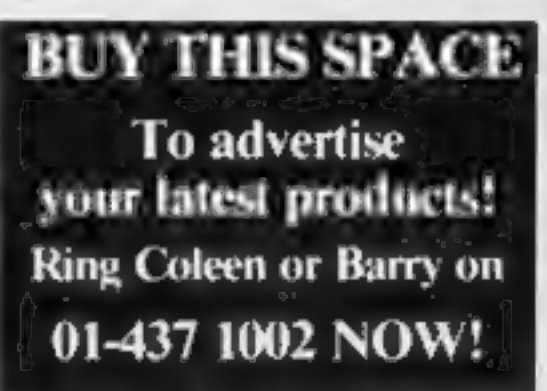

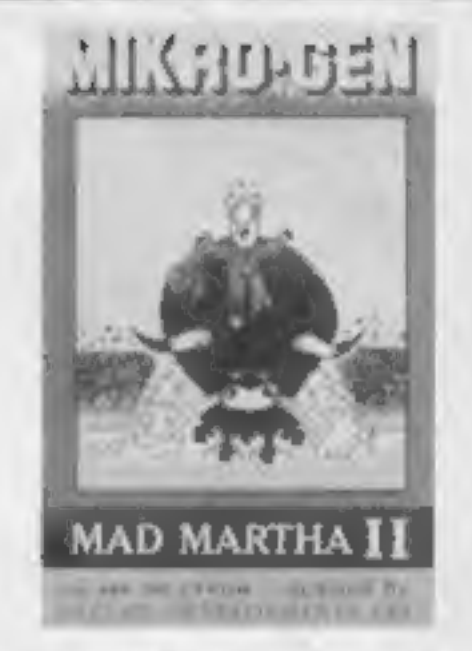

There's eight pages of software<br>reviews in this issue — that's a<br>total of 40 programs tested for<br>you. We review more software<br>than any other magazine

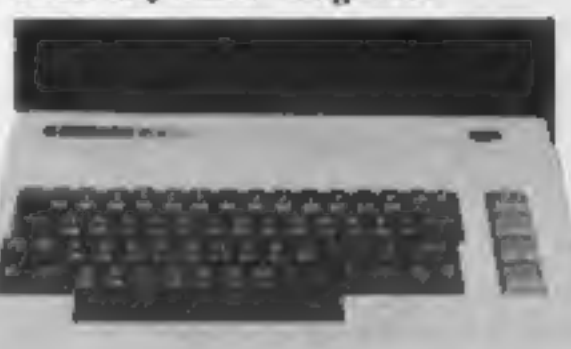

Bash the brickwork with the game on page  $19$  — it packs a lot into the unexpandced VIC-20 et al.

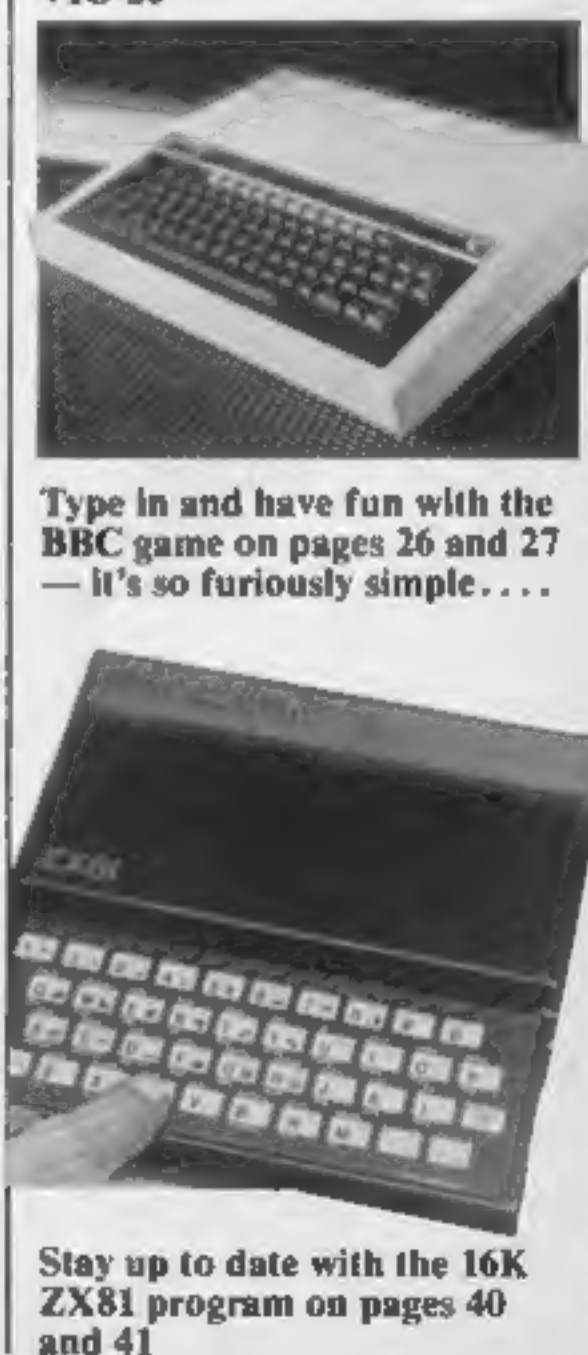

HOME COMPUTING WEEKLY 3 January 1984 Page 3

LUNAR JETMAN—For the 48K<br>
Sinclair ZX Spectrum<br>
LUNAR JETMAN—The Ultimate<br>
Intergalactic G.A.S. (Graphic<br>
Arcade Simulation) Adventure<br>
Space Battle<br>
LUNAR JETMAN—Arcade<br>
standard, 100% machine code,<br>
incredible sound effe

LUNAR JETMAN- 48k zx

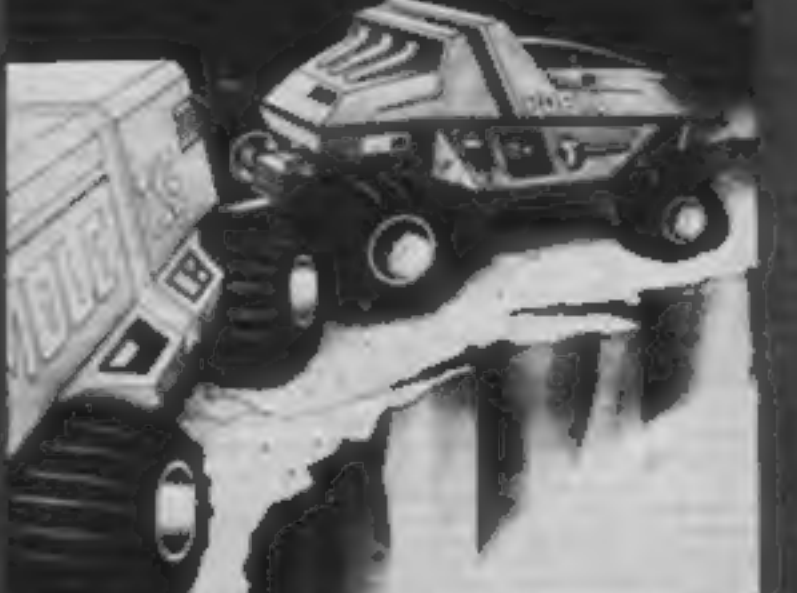

#### PSSST - 19/48K2x Spectrum

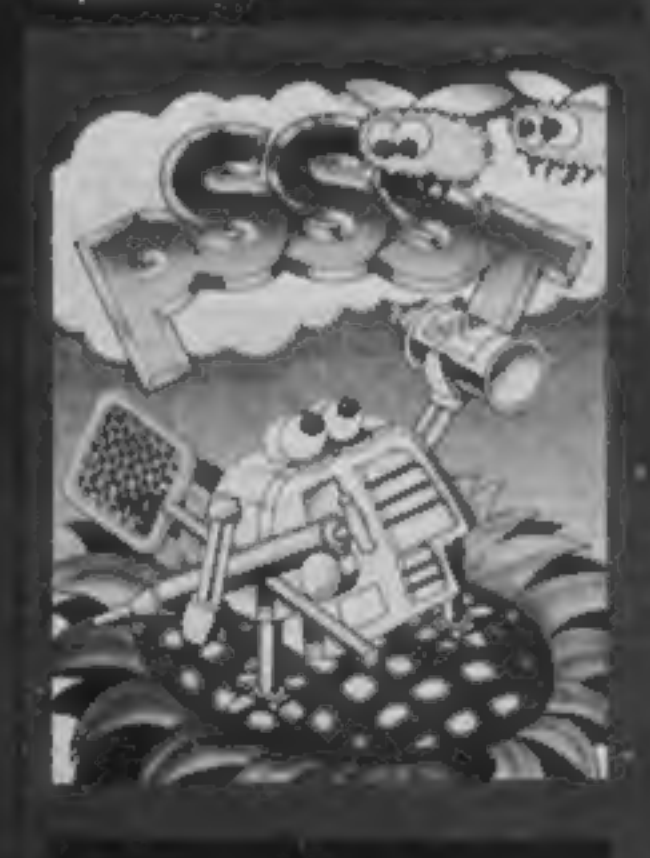

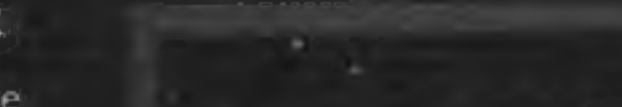

Spectrum

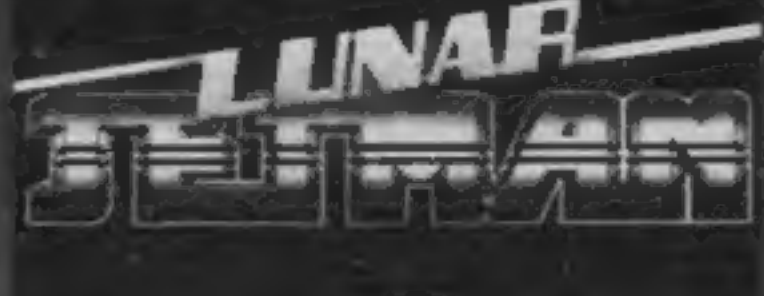

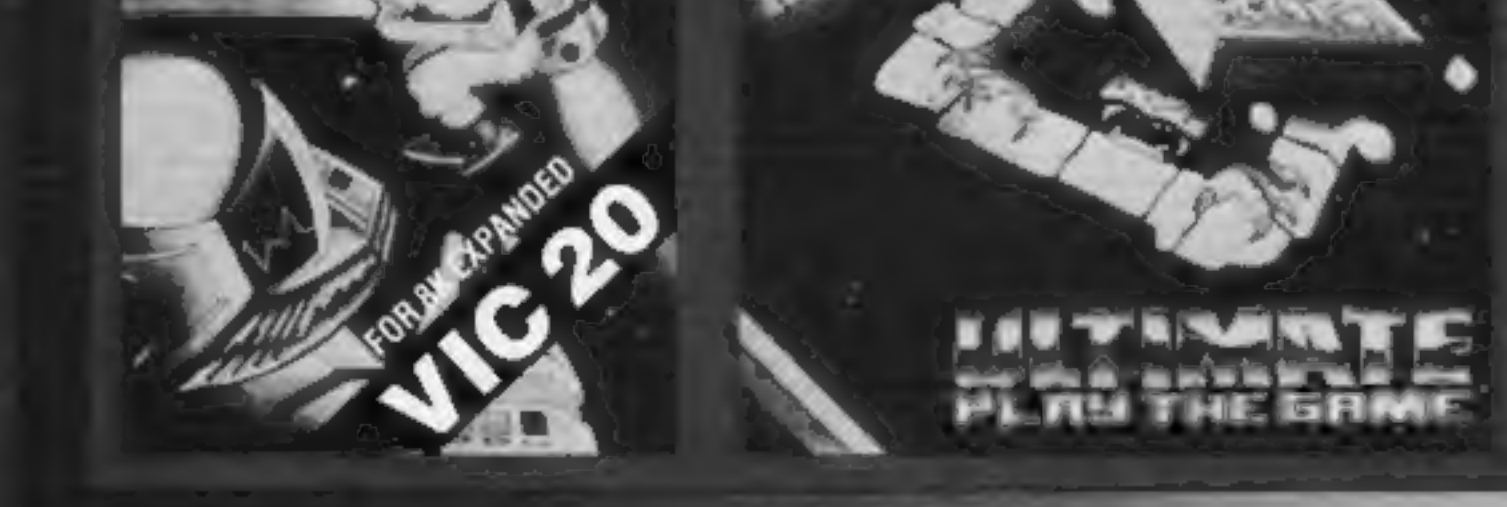

T PAC TE 10K EX **Communication of the Expanded**  **ATIC ATAC - 48K ZX Spectrum** Dealer enquiries welcome. Phone (0530) 411485

 $12.50$ 

**PERSON** 

 $15<sub>rc</sub>$ 

Pust Code

**P Chang Francisco Institute INUNSER JETTRAM** 

lose thingst Hylla

JET PACINE Expanded V-C 20)

**COURIE - 1989** 

**EXAMPLE IN A REPORT WANTED BOOTS. NUMERIAL MISS LASKYS, SPECTRUM CENTRES, citer large** www.com white with the set jest to availabling

£5.50 each including VAT, first class postage and packing within UK.

ULTIMATE PLAY THE GAME is a Trade same of Ashby Computers & Draw India.<br>The Green, Ashby de la Zouch, Leics, LEE S30.

COOKIE - 16/48k zx 'Spectrum

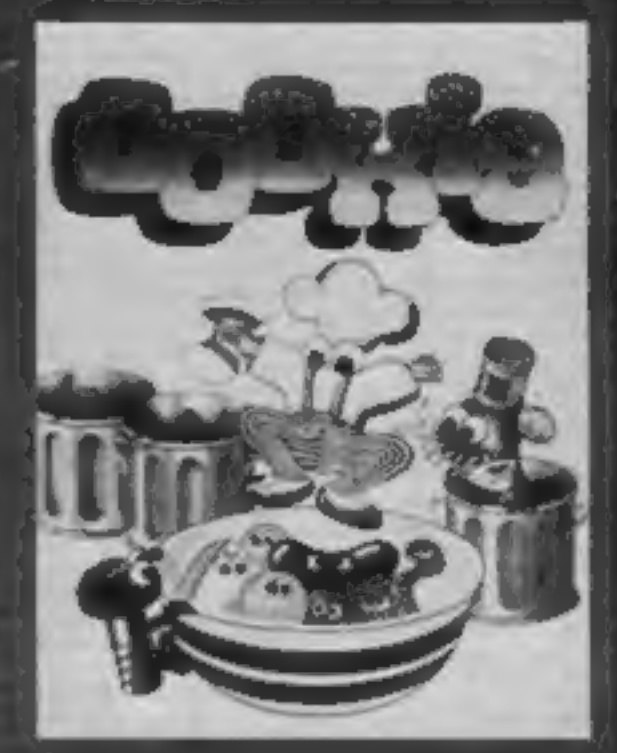

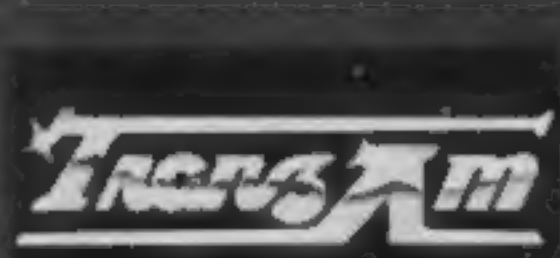

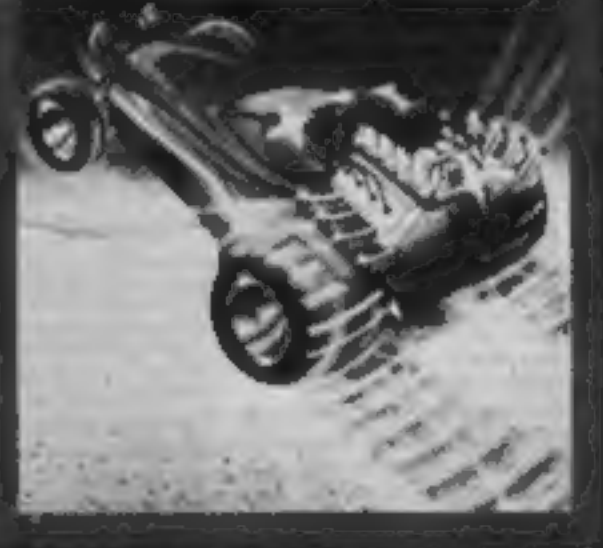

TRANZAM 1848KZX **GERMANY GLATE** 

ATIC ATAC For the 48K Sincials ZX **Spectrum** ATIC ATAC - The super spooky 3D G.A.S. (Graphic Arcade Simulation) Adventure Game **ATIC ATAC** Arcade standard 100% machine code, incredible soul dielects, amazing smooth high resolution graphics, the fotally new addictive concept and all those extrafeatures you expect from the<br>**ULTIMATE** games people Design - The **ULTIMATE PLAY THE** GAME design team

**THALLE PLAY INE GAME THE GREET ADMON REVAILURE** 

ANC AFAS

*FRANZ AM* 

#### NEWS

#### **Price row**

From front page

decided to lose £30 per machine.<br>We are committed to providing full support and we also want to be here tomorrow

"Many people think it's a licence to print money. It will be interesting to see how many manufacturers are around in the New Year."

Dragon's sales boss Richard Wadman, told of Mr Soble's comments, said: "It's a load of rubbish. The re-financing has got nothing to do with it. There's no relation. It was due to the fact<br>that when we started we had 40 staff and now we have six times that amount and a major Tandy, Tameway Tower, Bridge<br>
Street, Walsall, West Midlands<br>
Street, Walsall, West Midlands<br>
that amount and a major WSIILA<br>
development programme. Dragon Data, Kenfig Industrial<br>
"Obviously, as a manufac-<br>
Estate, Marga

said 'On one hand, it'sa pity that the BBC can bring out a micro and we can't. On the other hand, we have an independent educa-<br>tional programme about the<br>world of computers, called Data Base, which covers all kinds of micros, so we were quite worried about the IBA's reaction."

Data Base, which was broad-<br>cast in the London area only last<br>year, will be coming back during

1984.<br>
Adam Hart-David, who is pro-<br>
ducing a computer programme<br>
for Yorkshire TV, said: "An ITV<br>
micro would have had ad-<br>
vantages and disadvantages. But<br>
to try and cram all the different<br>
ITV companies' wants into one

program runs, and that's what we<br>want to get across."<br>He is also on the lookout for<br>people who do odd things with<br>micros, and said: "if any of your<br>readers fit the bill, tell them to get<br>in touch with me."<br>Tommy Boyd, who

development programme. "Obviously, as a manufac:

price  $-$  but the market place<br>doesn't."<br>Tandy's new models, made in<br>Korea, are a 16K version, 16K<br>with Extended BASIC and 32K,<br>or 64K with a 5%in disc drive<br>which also adds Tandy's OS/9<br>disc operating system. The circuit

#### ITV micro

From front page

plans for home computer pro-<br>grammes.<br>Roy Addison, of Thames TV,

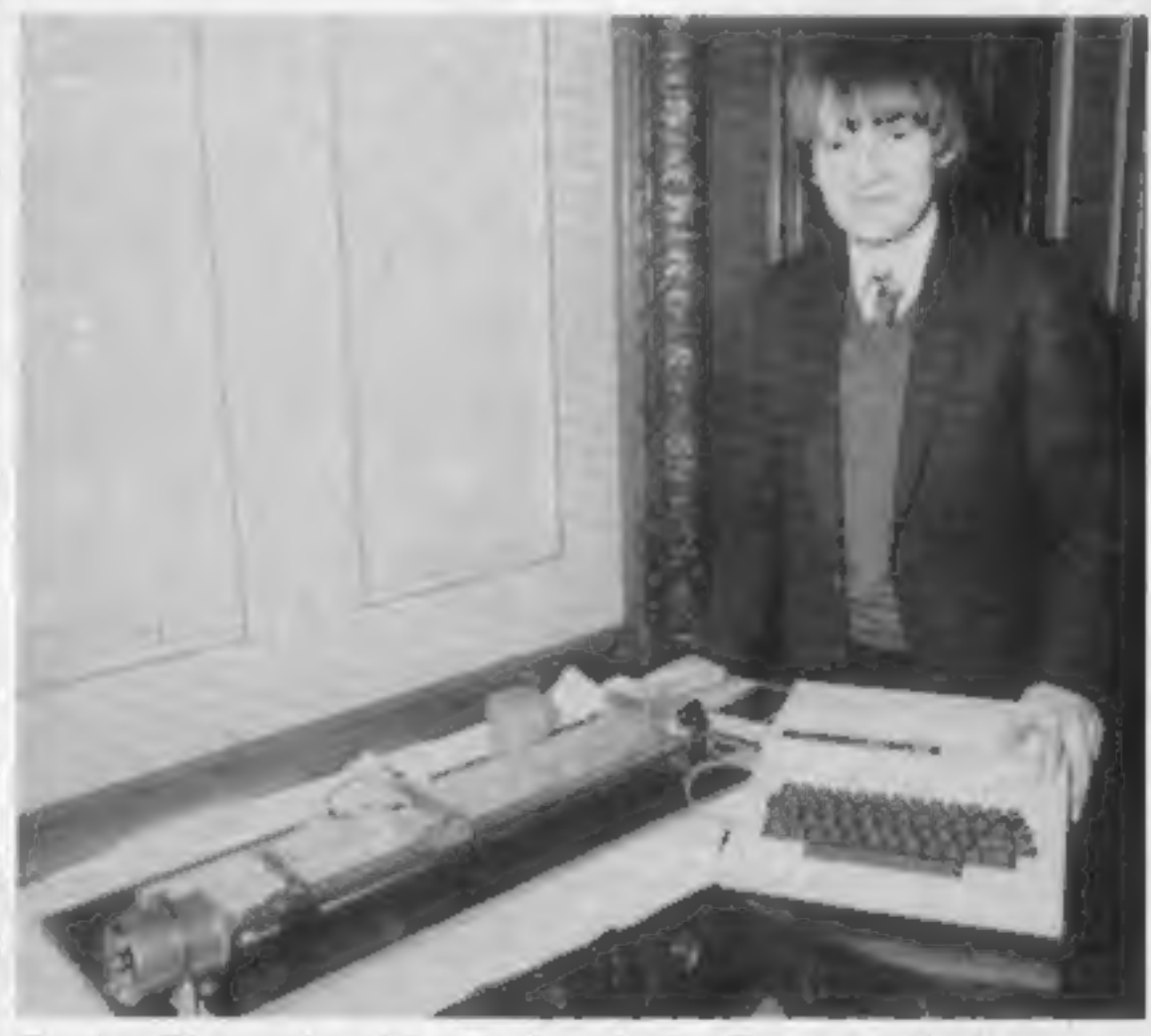

Stephen Hurcombe with his prize-winning Dragon project

Zygon has come up with another variation on the computer stand theme.<br>Its stand uses a two-tier

arrangement, with the computer<br>on a lower shelf which slides away<br>when not in use. The screen is set<br>back on a higher shelf, and side shelves hold disc drives and other

New show date

The organisers of the London Home Computer Show have decided to re-schedule the exhibition, because many potential exhibitors wish to attend the Las Vegas computer show at the same time.

Spectrum. It will be presented by<br>
Fred Harris, best known for his<br>
appearances on Play School.<br>
Describing the series, Mr Hart-Horticultural Society's Old Hall,<br>
Davis said: "We want it to be<br>
Vincent Square, Westminster

# Cutting idea for a Dragon

So who says home computers<br>can't do anything useful?<br>Seventeen year old Stephen<br>Hurcombe proved them wrong<br>with his prize winning entry for<br>the Microquest competition run<br>by Williams and Glyns and the<br>Mocroelectronics Appl

tronics partly through home<br>computing on his Dragon, and<br>partly through work experience<br>as an apprentice with British<br>Telecom, at the Madley satellite<br>earth station.<br>As national Microquest<br>winner, Stephen was awarded<br> $\pounds$ 

#### Split-level stand

happy."<br>
Mr Hart-Davis is working on a<br>
series of four or five programmes<br>
which should start to appear on<br>
viewers' screens nationwide in<br>
June. The aim of the series will be<br>
to encourage people to write their<br>
compariso

peripheral equipment. The whole stand will wheel out of sight on double castors, and there's even a brake to prevent your hobby running away with You. Price: £106.08.

Home Computing Weekly is one of the magazines that sponsors the London Home Computer Show.

Argus Specialist Exhibitions, Wolsey House, Wolsey Road, Hemel Hempstead, Herts HP2<br>4SS

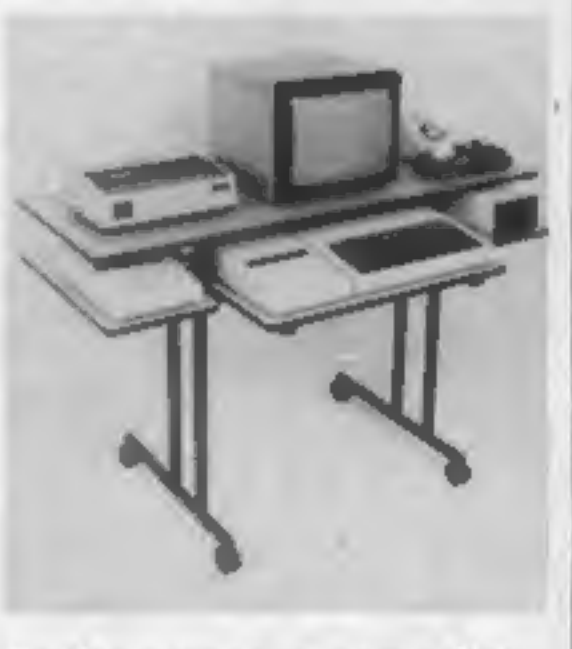

 $Zygon$ , 9 Sheredes Drive, Rolling storage for your micro Hoddesdon, Herts ENII 8LH from Zygon

#### Tuppence more

Rising costs have forced us to put<br>up the price of your Home Com-<br>puting Weekly by two pence. But<br>we are sure you'll agree that the<br>40p HCW is just as good value.

#### ONE COMPANY'S VIEW

#### **NEWS**

# Quick on the draw

Graphics tablets allow onscreen pictures to be produced without the need for program-<br>ming knowledge, by drawing<br>with a special stylus on an<br>electronic pad.

Software company Audiogenic has now moved into peripherals Software company Audiogenic Audiogenic, PO Box 88,<br>has now moved into peripherals Reading, Berks RGI 2SN with Koala Painter, a £90 graphics tablet for the Commodore 64 plus discs.

Koala Painter, so called because it is made by the Koala<br>Technologies Corp of Santa<br>Clara, California, is controlled<br>by a disc-based program which<br>allows you to draw in eight line<br>widths. 16 colours and 16<br>patterns.<br>You can undo a previous com-<br>ma

ARTICLES on using home computers should be no longer than 2,000 words. Don't worry about your writing ability -- just try to keep to the<br>style in HCW. Articles most likely to be<br>published will help our readers made better<br>use of their micros by giving useful ideas,<br>possibly with programming examples. We will<br>c

drawing mode.

Koala Painter measures eight inches by six inches by one inch, and weighs just one pound. The graphics pad surface is four inches square.

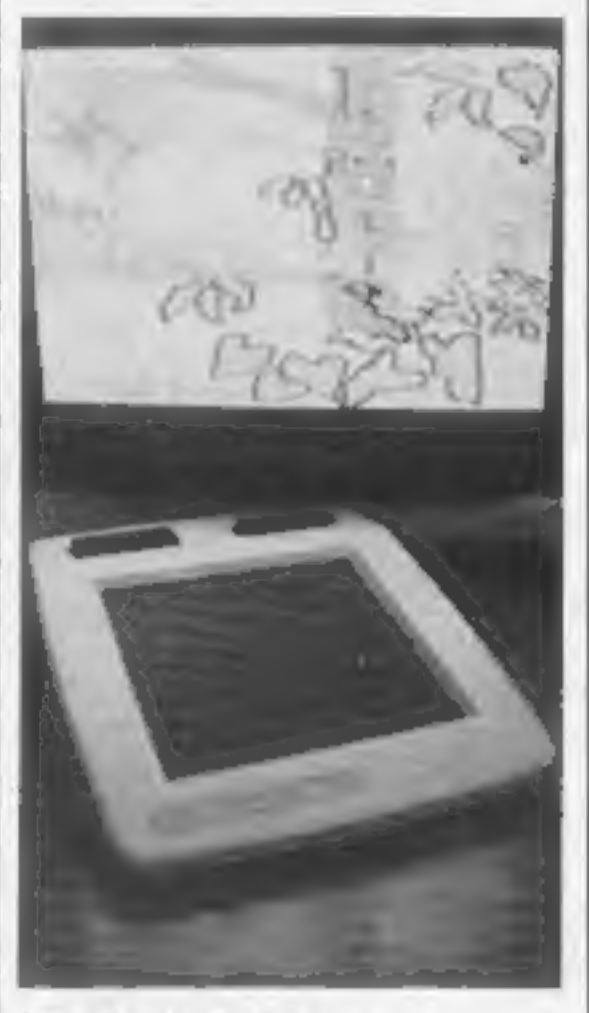

**The Koala Painter from** Audiogenic — graphics at your<br>fingertips

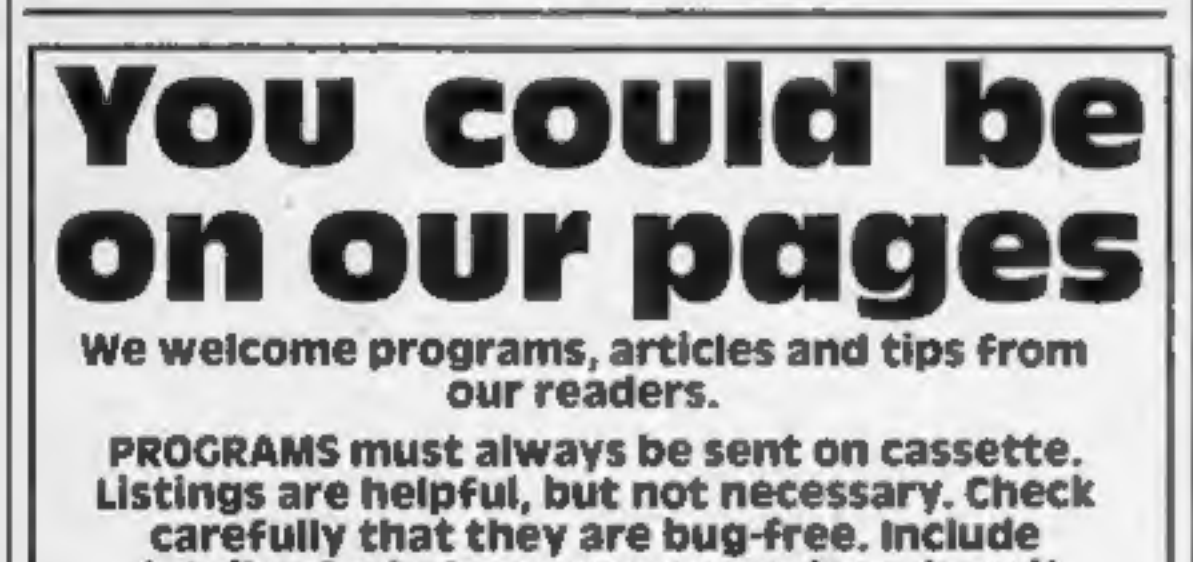

In HCW 38, this column was devoted to a complain from "an and<br>nonoparang sylvware house" complaining of "blackmail" from<br>more many sylvare house is complaining of "blackmail" from<br>"the few high distributors" who "demand t

# carefully that they are bug-free. Include details of what your program does, how it works, variables you have used and hints on conversion.

TIPS are short articles, and brief programming routines which we can put together with others. Your hints can aid other computer users.

Competitive rates are paid.

Keep a copy of your submissions and include an SAE if you want them returned. Label everything clearly and give a daytime and home phone number if you can.

Paul Liptrot, Home Computing Weekly, No.1 Golden Square, London W1R 3AB

**Compared 15 and 15 and 15 and 16 about the micro scene, to present bouquets or to hurt brickbats. Share your views by sending them to Paul Liptrot, Opinion, Home Computing Weekly, 1 Golden Square, London WIR 3AB. Please i** 

It's a no-lose

situation

# Unlock Your **Imagination**

omputer Graphics Language

**PRICE** 

A VERY POWERFUL, TRUE<br>MULTITASK LANGUAGE AS FAST AS MACHINE CODE SIMPLER THAN BASIC

Write Machine Code in a fraction of the time currently required

> SCOPE is available from most good quality dealers and selected<br>branches of WHSMITH

> > For details of how to get<br>your games published ommercially contact **SP Marketing**

<sup>SCOPE</sup>

**TECHNICAL** SCOPE is a fully structured DETAILS | multitask language specifically for writing graphics, animation and sound. Being fully compatible with BASIC it is ideal for writing both arcade and adventure style games. Additionally, with SCOPE present in high memory it can be used as an assembler with SCOPE words as plain language mnemonics. Therefore no knowledge of machine code is required. The language is extremely easy to<br>comprehend and is very powerful<br>indeed providing many features<br>not available from BASIC.<br>SCOPE HAS TO BE USED<br>TO BE BELIEVED<br>INK SPECTIUM comprehend and is very powerful indeed providing many features not available from BASIC. | SCOPE HAS TO BE USED | TO BE BELIEVED 48K SPECTRUM

Dealer Enquiries

# ANIROG SOFTWARE **COMPUTER GAMES OF TOMORROW AVAILABLE** NOW!

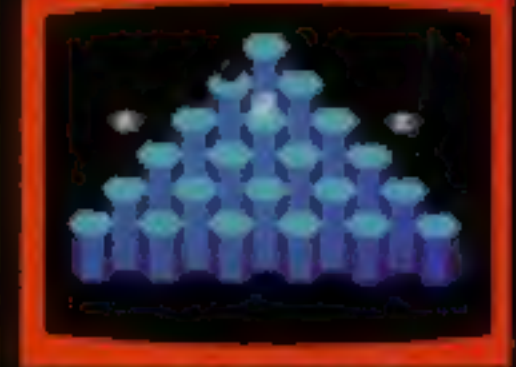

#### **HEXPERT**

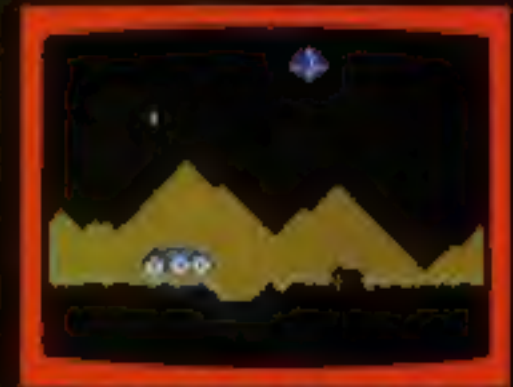

#### **MOON BUGGY**

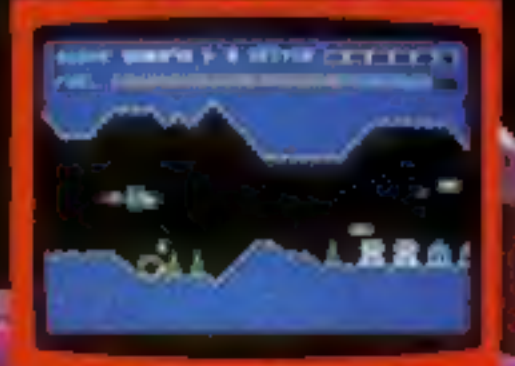

**SKRAMBLE** 

# COMMODORE

#### GALAXY

AVOID CAPTURE BY THE ALIEN MOTHER SHIPS TRACTOR BEAM AS THE FIGHTERS DIVE BOMB YOU 100 SCREENS WITH A TWO PLAYER OPTION KB J.S.

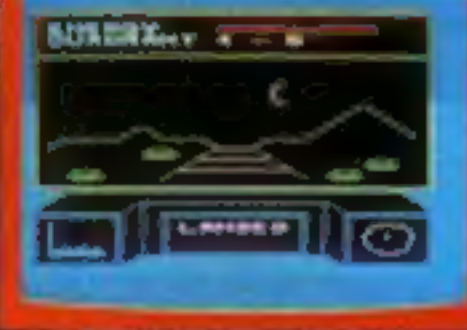

#### 3D TIME TREK

KONG  $K.B.$  $\angle$ J.S. £7.95 4 SOREENS WITH BRILLIANT ANIMATED GRAPHICS JIS. £7.95 SKRAMBLE **6 SECTORS TO TEST YOUR SKILL**  $J.S.$ £7.95 KPERT BERT TO BE HEXPERT ON THIS 3D HEXAGONAL PYRAMID ON BUGGY! J.S. £7.95 **CRAFT OVER GIANT POT HOLES AS** DEFEND THE MOON BUGGY FROM ALIEN ATTACK £5.95 K.B. FROG RUN 7J.S. A POPULAR ARCADE GAME. FUN FOR THE WHOLE FAMILY. **3D TIME TREK** £5.95 K.B./J.S. SPECTACULAR 3D GRAPHICS **STAR TREK GAME** K\B. £6.95 UNGEONS D THE REALMS OF FANTASY IN THIS ROLE PLAYING GAME. DARK DUNGEONS K.B. £6.95 2ND IN THE SERIES OF FOUR DEFINITELY NOT FOR THE FAINT **HEARTED** 

#### APPROVED GAMES FOR) **NEW** STACK

#### INDIAN ATTACK £5.95 **COSMIC COMMANDO £5,95 VENGEANCE OF ZENO £5.95**

(ii)

24 HR. CREDIT CARD SALES HORLEY (02934) 6083 PAYMENT BY CHEQUE, P.O., ACCESS VISA HORLEY, SURREY. **8 HIGH STREET** Overseas 50p post & packaging

**TRADE ENQUIRIES WELCOME** 29, West Hill, Dartford, Kent. (0322) 92513/8

#### SOFTWARE REVIEWS

# I'm in Shock<br>Spectrum<br>E4.95

Artic, Main Street, Brandes. burton, Driffield YO25 8RL

Why am I in shock? Well,<br>wouldn't you be if you'd been<br>away fighting aliens only to find it<br>was all a decoy, and the earth had<br>been taken over in your absence?<br>You find yourself on a grid,<br>with some static triangles that<br>

### Proteans 32K BBC £6.95

rather than the strict formation of<br>Space Invaders.<br>These are some of the fastest-<br>moving aliens I've experienced.<br>There are no less than 36 waves of<br>them, each wave increasing in<br>difficulty and speed, and they<br>appear in n

dk'tronics, Shire Hill Industrial Estate, Saffron Waldon, Essex

You control the usual laser gun which is under constant attack by waves of enemy aliens, which move around ina random fashion

variety of aliens — there are only<br>three types.<br>It's difficult to position your<br>ship in a particular column<br>because the keys are over<br>responsive. One touch and you<br>move three or four spaces. How-<br>ever, it is a logical choi

Virgin Games, 61/63 Portobello Road, London Wil

According to the blurb, this is a<br>game which can never be beaten<br>no matter how proficient you<br>become. If that is indeed the case,<br>what is the point of playing it?<br>The game is another version of<br>Space Invaders. This time, y

In all, this is a rather standard<br>game despite the nine skill levels. I<br>feel that better use could have<br>been made of colour, especially in<br>the instructions, which look quite<br>drab in black and white.<br>Movement of the charact

instructions 80% <mark>80%</mark><br>playability 80% 80%<br>graphics 70% 75% <br>value for money 75%

"You are a captive of a warlike alien race... you are in the arena... you will have comets, lazer bolts and lazer spears shot at

you..." it says here.<br>Which is an interesting description of a little spaceman,<br>stuck in the middle of a rectangle,<br>being bombarded by amorphous<br>blobs of colour to the sound of<br>random bleeps.<br>The instructions also tell you

appeared to be frightened and<br>kept running back.<br>To be fair, you can define the<br>movement keys — every time you<br>start (yawn!). And you can adjust<br>the speed and difficulty from<br>geriatric.to impossible.<br>The problem here is th

out and buy Zip Zap from Imagine, because this just doesn't bear comparison.<br>Sold as a double-game along with Alien Swarm. D.M.

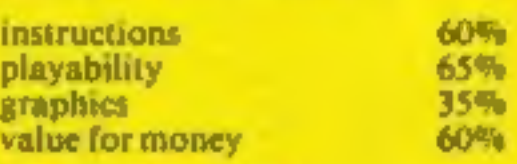

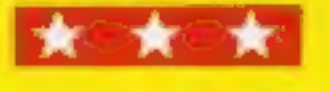

situation **In an alien<br>Situation** 

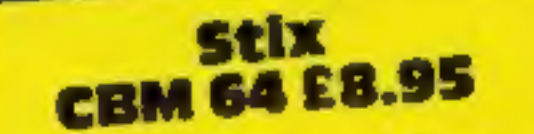

Supersoft, Winchester House, Canning Road, Wealdstone, Harrow, Middlesex

The serven you get a new<br>sereen.<br>With each new screen the alier<br>e. and the quarks become means about six screens, life becomes b new screen the alien<br>parks become meaner<br>or the throat with<br>In fact, after in fact, after

bundle of energy re-<br>An alien bundle of energy re-<br>his game is superbundle of energy re-<br>the score.<br>If you have a 64, you must get Canning Road, Wealdstone, and we take the fact, after<br>
the bit mapped<br>
It doesn't take much thought to positively impossible<br>
trealise that this is a copy of an<br>
realise that this is a copy of an<br>
the game uses the bit map ever, this game is superb.<br>An alien bundle of energy re-<br>sembling a bundle of sticks moves the score.<br>If you have a 64, you must get

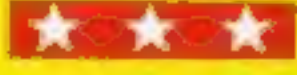

about the screen. You try to pen it<br>in by drawing a line about it with a<br>force field.<br>As you complete the perimeter,

Similarly two quarks creep<br>about trying to jump on you.<br>When you've covered at least the area outside the field is tined<br>with colour. You must not pause playability<br>whilst forming the force field or a graphics<br>"ripple" will come and get you.

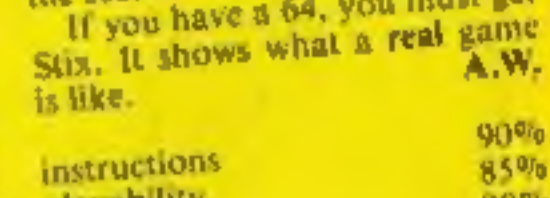

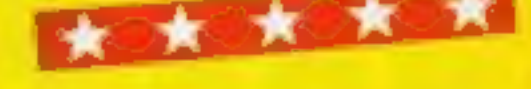

# Arena/Alien<br>Swarm<br>Spectrum<br>E6.95

K-Tel, 620 Western Avenue,

screen with hostile space More programs to fill your TV creatures. Our reviewers battled through them to give you their ratings

ware writers please note). Un-<br>fortunately, the author has not m<br>given the option to use joysticks, you<br>which is a pity.<br>Instructions are displayed in<br>while the main program is pl.<br>loading, and a high scores table is gr<br>pr

facilities. If you like the fast<br>moving, noisy arcade games,<br>you'll like this, GT.

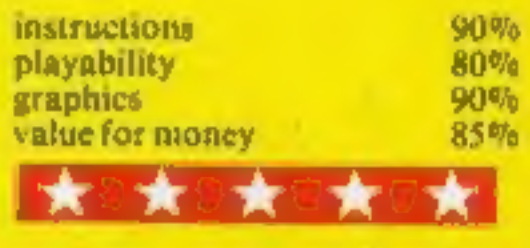

# Spectron<br>48K Spectrum<br>£5.95

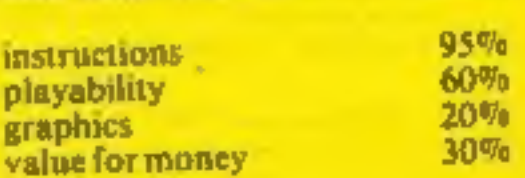

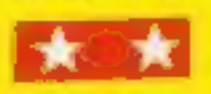

+ THE TRAIN GAME(16/48K Spectrum) The game that starts where model railways left off. Full graphics feat ing passenger, goods & express trains; tunnels; stations; turntable bonus<br>games; irate passengers; collisions<br>derailments; and everything else you'd<br>expect from a major railway! just £5.95<br>"... an excellent game which is<br>original, well thought-out and full of<br>a

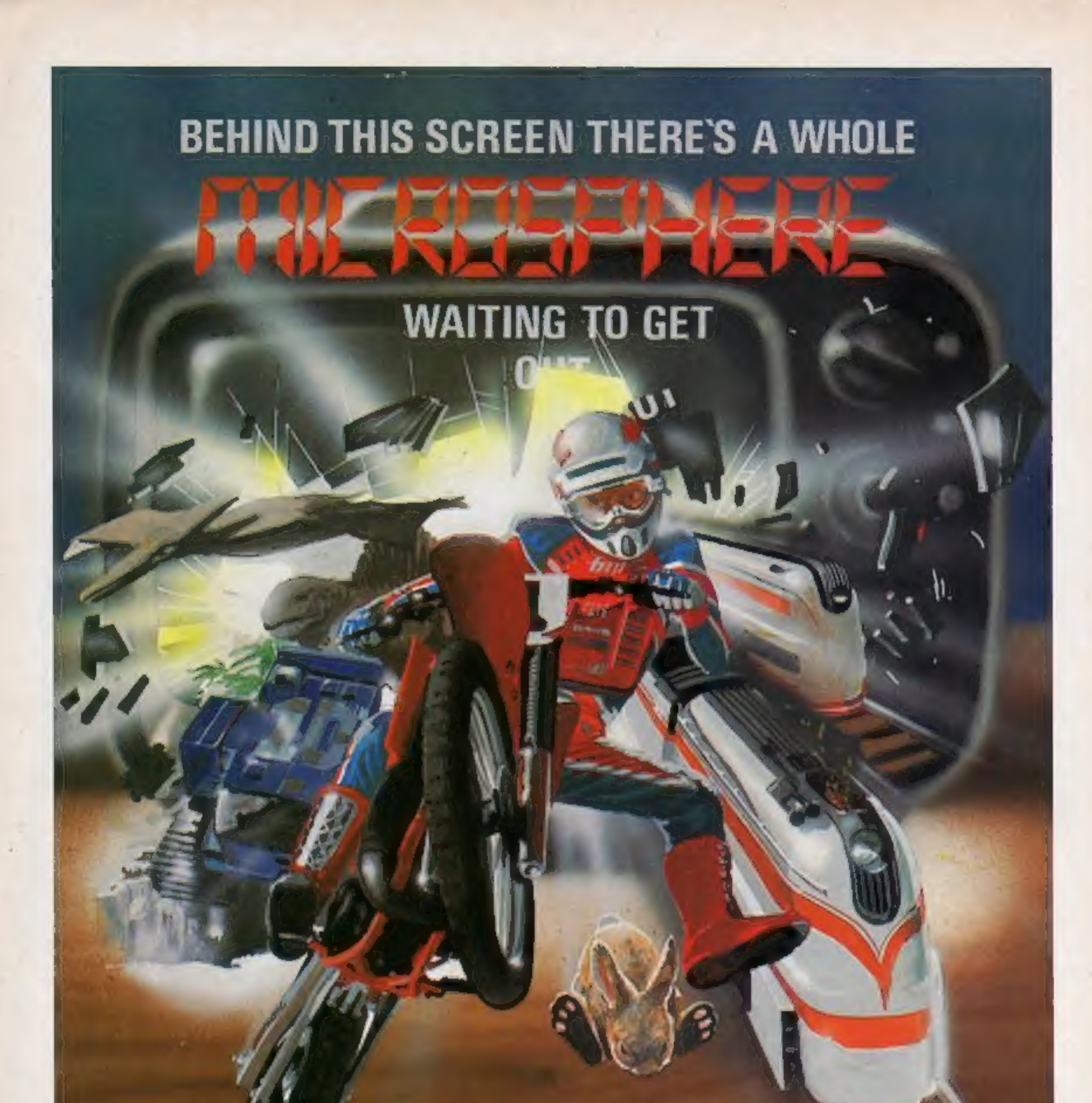

#### WHEELIE (48K Spectrum)<br>As proud owner of the uitimate racing

molorbike, you find yourself in a -siduob to Ilut bitow a -- bitow epnexts decker buses to leap and where even the hedgehogs are out to get you! Your only hope of escape is to find the elusive ghostrider and then beat him

in a life-or-death race,<br>100% machine-code action, keyboard<br>and joystick options, demonstration<br>mode, and amazing graphics combine to make WHEELIE one of THE games<br>for 1984. . . . .only £5.95

CBM 64 and BBC owners — WHEELIE and THE TRAIN GAME will soon be ready for your micros.

**OMNICALC (48K Spectrum)**<br>The best Spectrum spreadsheet you<br>can buy. Written in machine ande, to<br>be faster, to give you more space for<br>date, and to include more teatures, it<br>is guaranteed uncrashable. Complete<br>with compreh

Items marked \* are available from selected branches of

Available at good computer shops everywhere, or by mail order from MICROSPHERE, 72, Rosebery Road, London N10 2LA (Tel: 01-883 9411

#### **COMMODORE 64 PROGRAM**

Get that sprite right

My Sprite Editor program helps you to get the most out of your Commodore 64's sprite facilities

It makes it easy to first draw your sprite on the screen, and then see it in four different modes expanded, normal, expanded in X direction and expanded in Y direction

To move about, use the normal cursor keys plus colon, semico.on, full stop and siash

You can be in one of three modes:

Mode 1 press  $1 - y$ ou will start printing as you move

#### How it works

- 10-50 sets variables, prints screen
- 60-190 reads keys pressed, takes appropriate action.
- 500-1170 converts screen display into decumal code for sprites
- 1190-1200 pokes sprile data into memory
- 5000-5010 clears screen when A is pressed

5500 prints data

5510 either prints last screen picture or runs the program **BRAID** 

Playing about with sprites is a piece of cake when you use **Tony Kelly's Sprite Editor** program. A few keys let you change your sprite's size, shape and colour

Mode 2 press 2 you can move without deleting anything **Mode** 3 press  $3 \rightarrow$  you will delete the square you are on and any other you move to. The other functions are

**Press Q to change the colour of** the sprite to anything but black

Press A you will be confronted by "are you sure?" This was put in because 1 found 1 some-

times pressed the wrong key and cleared the screen by mistake You must reply with either Y or N N will return straight away. Y will clear the screen and then return

- **Press S** this must be pressed after S if you want the data for the sprite you have on the right hand side of the screen. Pressing D will print the data, then want for a key to be pressed
- Press R to return to the sprile. draw and clear screen. If you press any other key, the program will print your picture back on the screen.

Main variables W\$ (21,24) holds screen picture F(62) holds sprite data

**ALAAAA** 

A Seat on

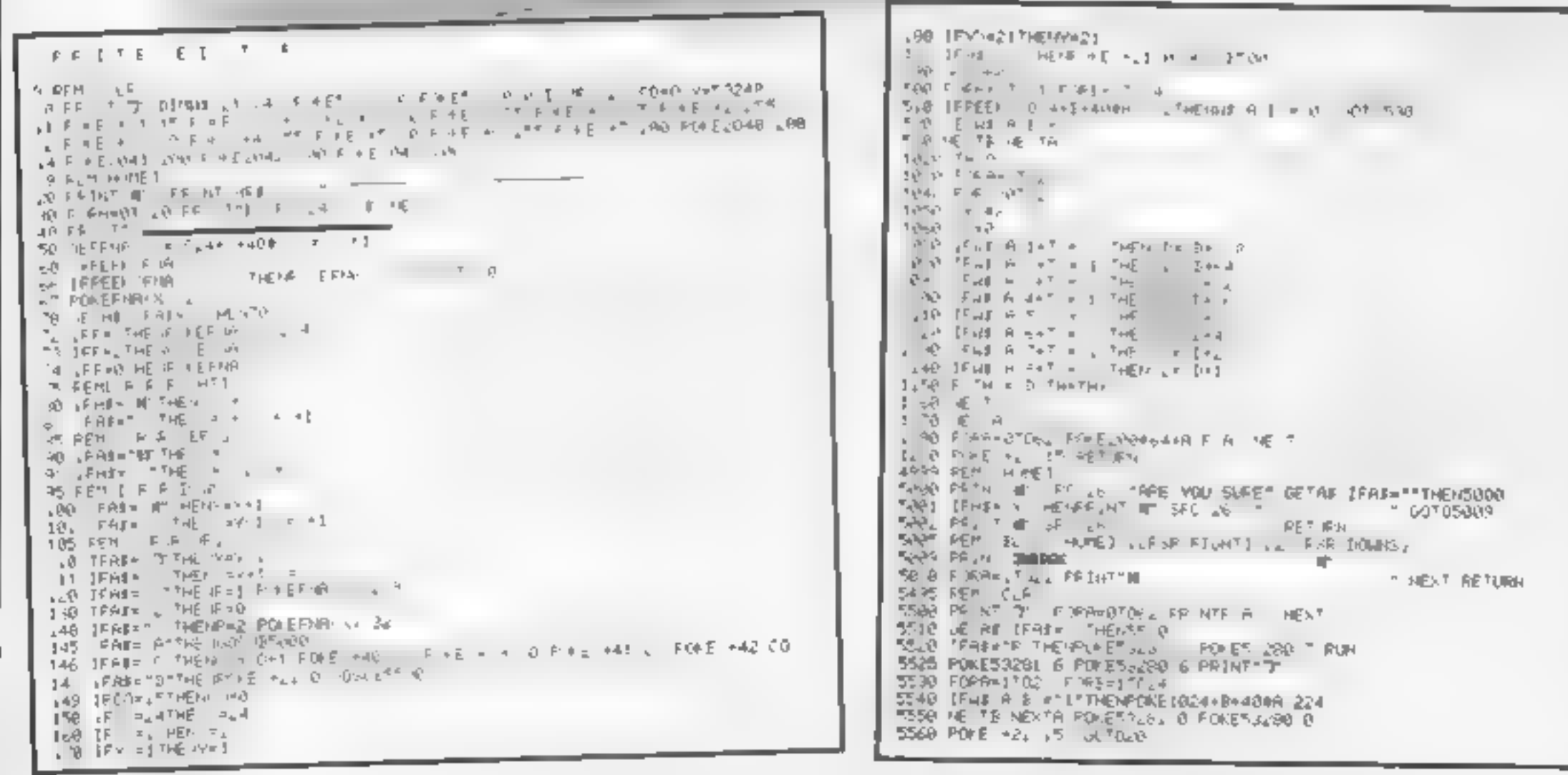

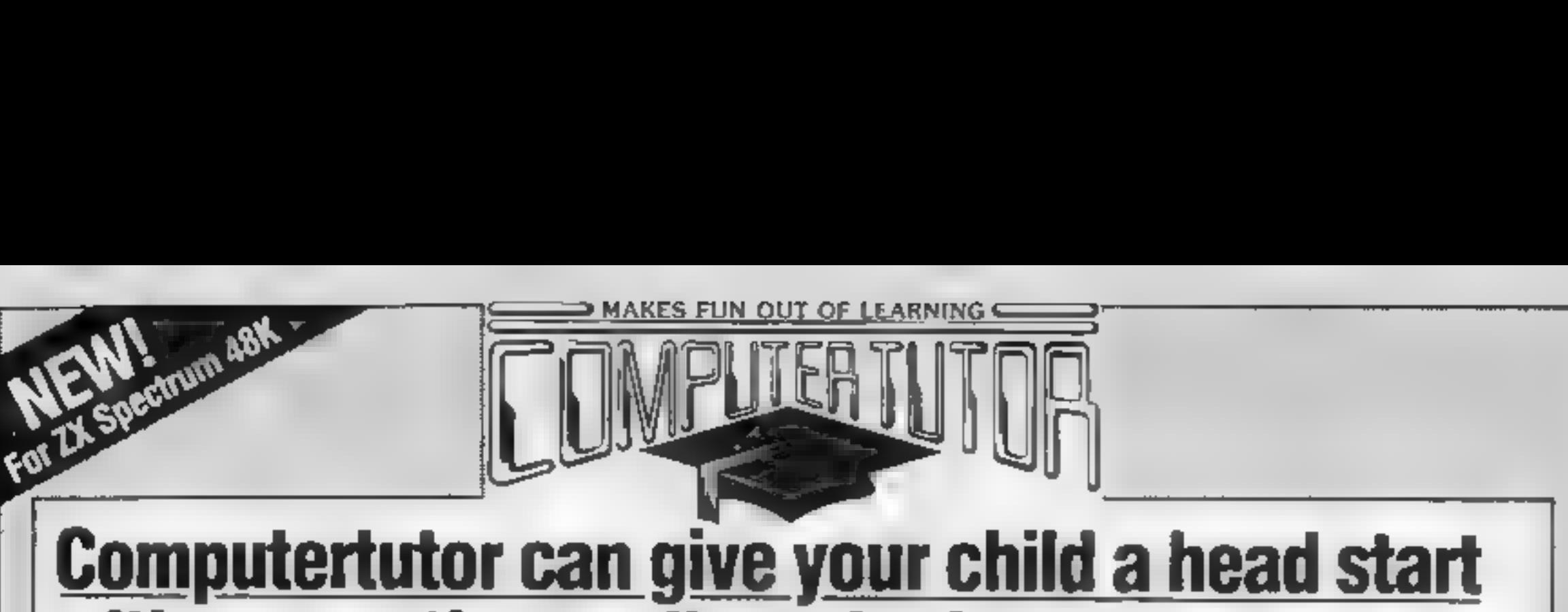

# with games that really make fun out of learning

Children of the Apple The Strain of the Apple the strain of the Apple of the Apple the Children and the Children and the Children and the Children and the Children and the Children and the Children and the Children and the

Trade anguiries invited.<br>Pease sent me: lenciose cheque PO payable to Computer turn, as please debit wy credit card, for the Total Cont<br>copyes of PARTY 1996 (3 yrs +) at \$6.50 per tape copies of JUMGLE JUMBLE (5 yrs +1 at 16.58 per tage copies of "WHIZZ QUIZ (7 yrs +) at \$6.50 per tape **Name** "Also for ZX #1(16K) Address

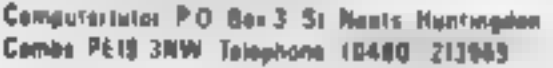

Postcoda:

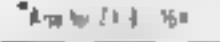

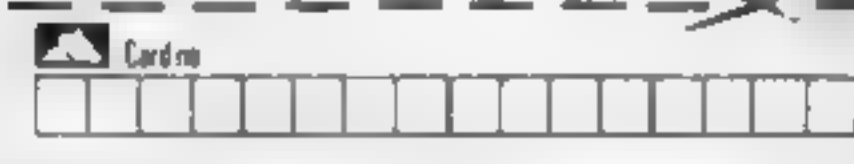

Please allow 7 days for Solvery

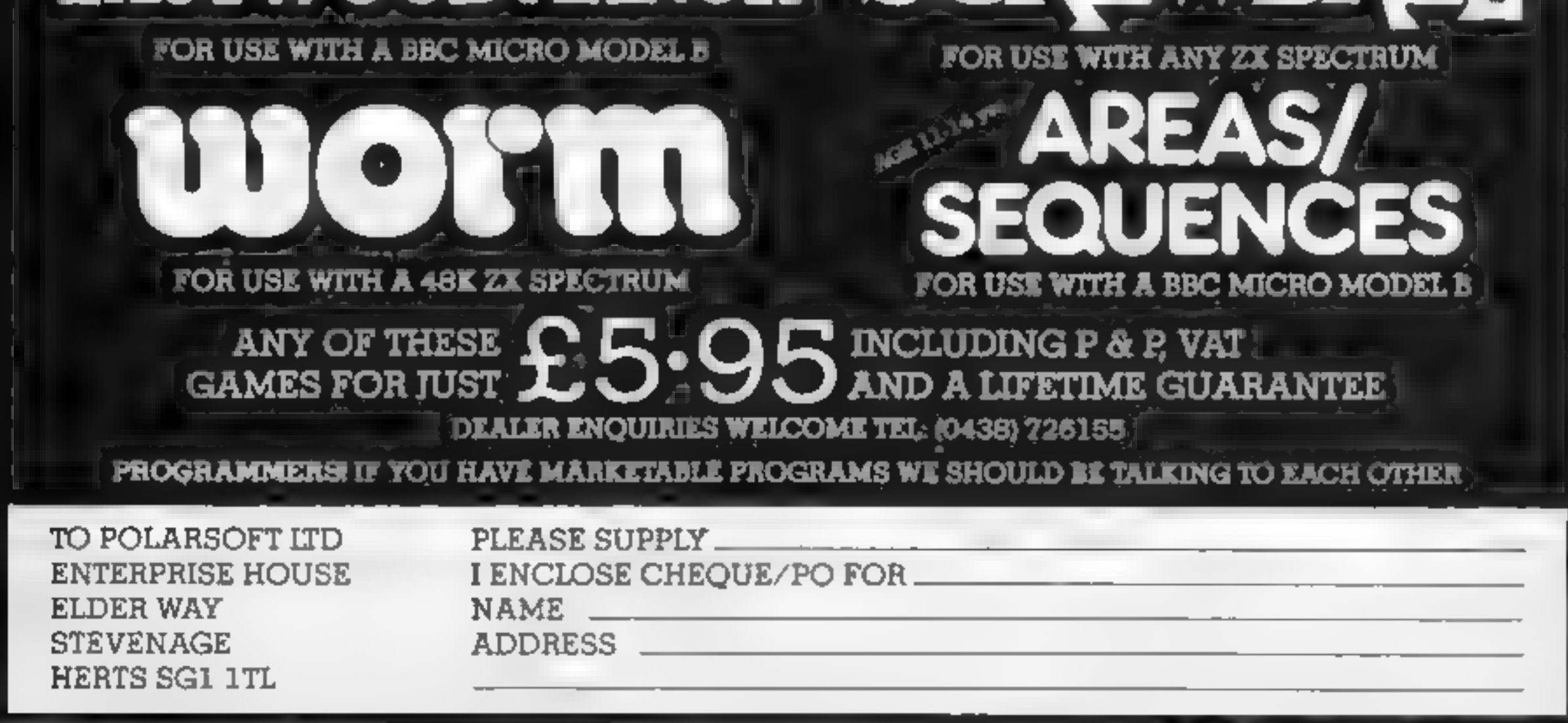

PRESENTS

A CHRISTMAS SELECTION FOR SLEUTHS, SCREWBALLS, SLIMY WORMS OR SCHOLARS

# STWOODMANOR SCREWBALL

# **Zap while you learn...**<br>but be quick about it

- 
- 
- 
- 
- How it works<br>15 sets BORDER colour<br>20 GOSLB to assign variables<br>40 GOTO instructions<br>45 GOTO subroutine to define<br>LFO<br>60 start<br>62 initialse value of ct number<br>of times LFO has crossed<br>screen<br>65 clear screen<br>70 read DATA<br>90
- 
- 
- 
- 
- 
- 

- 
- 
- 125 noise<br>
126-140 PRINTs gun and score<br>
in black<br>
150 if correct GOTO fire routine<br>
160 if incorrect, give correct<br>
answer<br>
170 new UFO position, check if<br>
at edge, increase cr by one<br>
crase LFO, restore to initial<br>
posi
- 
- 
- 
- 
- 
- -
- 
- 
- 
- 
- 

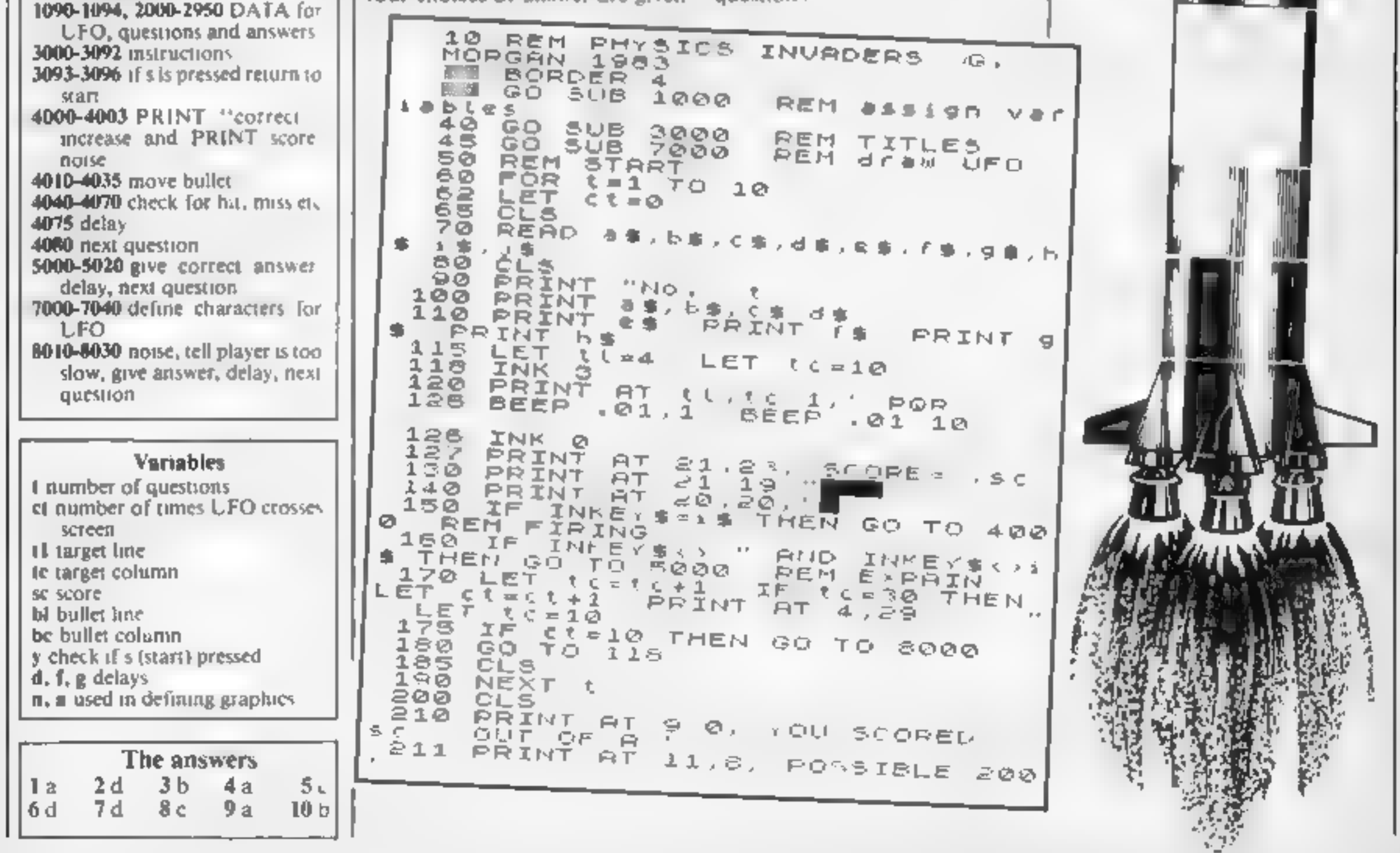

change the quiz uestions for Space games can be<br>educational, too. Gerard<br>Morgan proves it with his<br>Physics Invaders game for the<br>Spectrum. And it's easy to other subjects

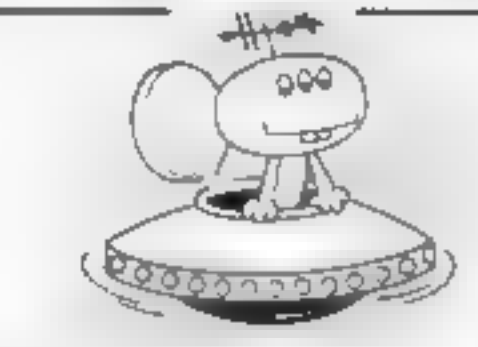

Have fun while you're learning<br>with Physics Invaders, which<br>combines education with play<br>Fvery time you get the answer<br>right you can gain bonus points<br>by shooting a UFO<br>Although I have used ques-<br>tions on physics, it is a

 $\rightarrow$  a, b, c or d.<br>While waiting for an answer, a<br>UFO flies across the screen above

a gun. The trigger is the key for<br>the correct answer<br>A correct answer earns 10<br>points and there's a bonus of<br>another 10 for a hit<br>if you take too long too answer<br>time for the UFO to cross the<br>screen 10 times  $-$  a "too sl

HOME COMPUTING WEEKLY 3 January 1984 Page 13,

**Reduction** 

#### **SPECTRUM PROGRAM**

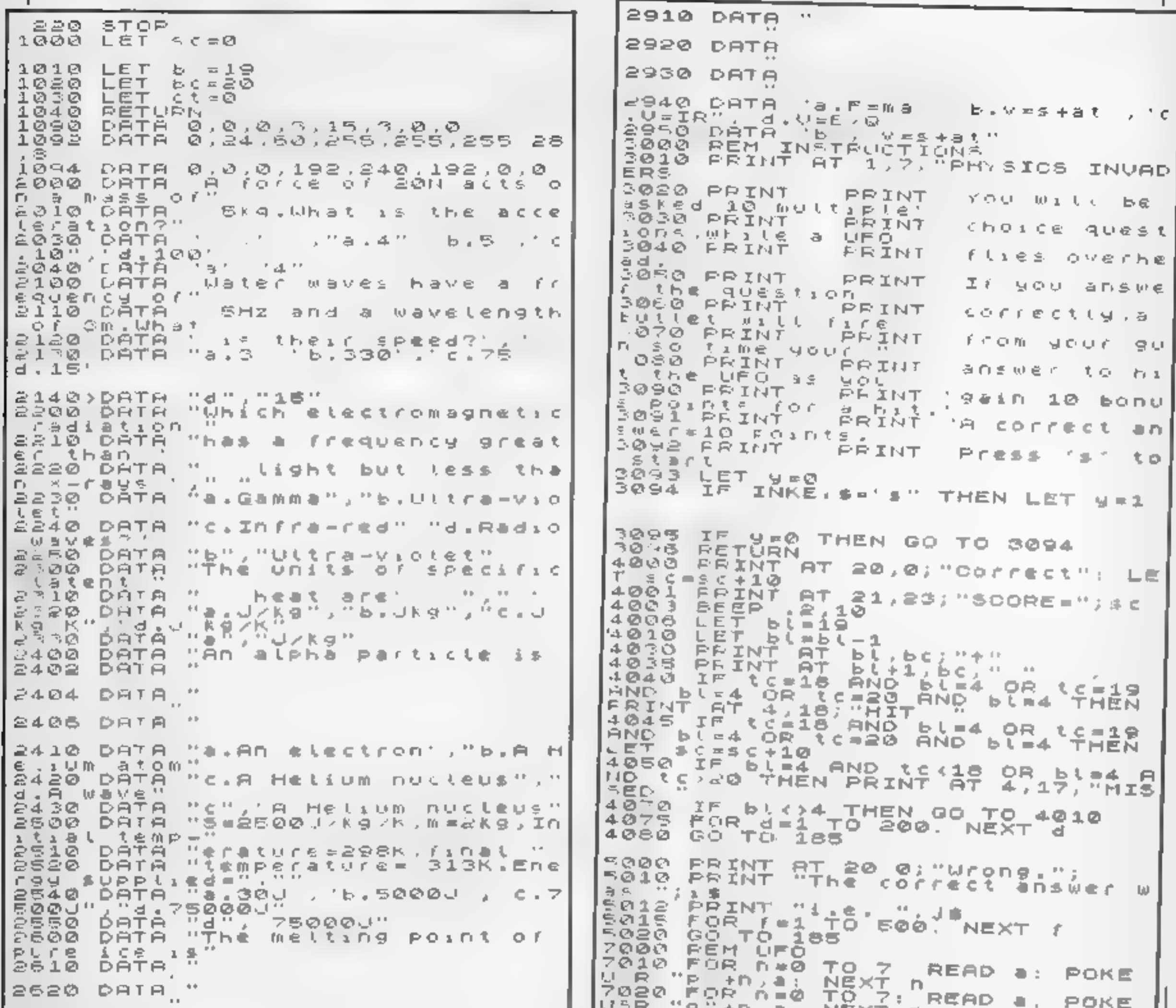

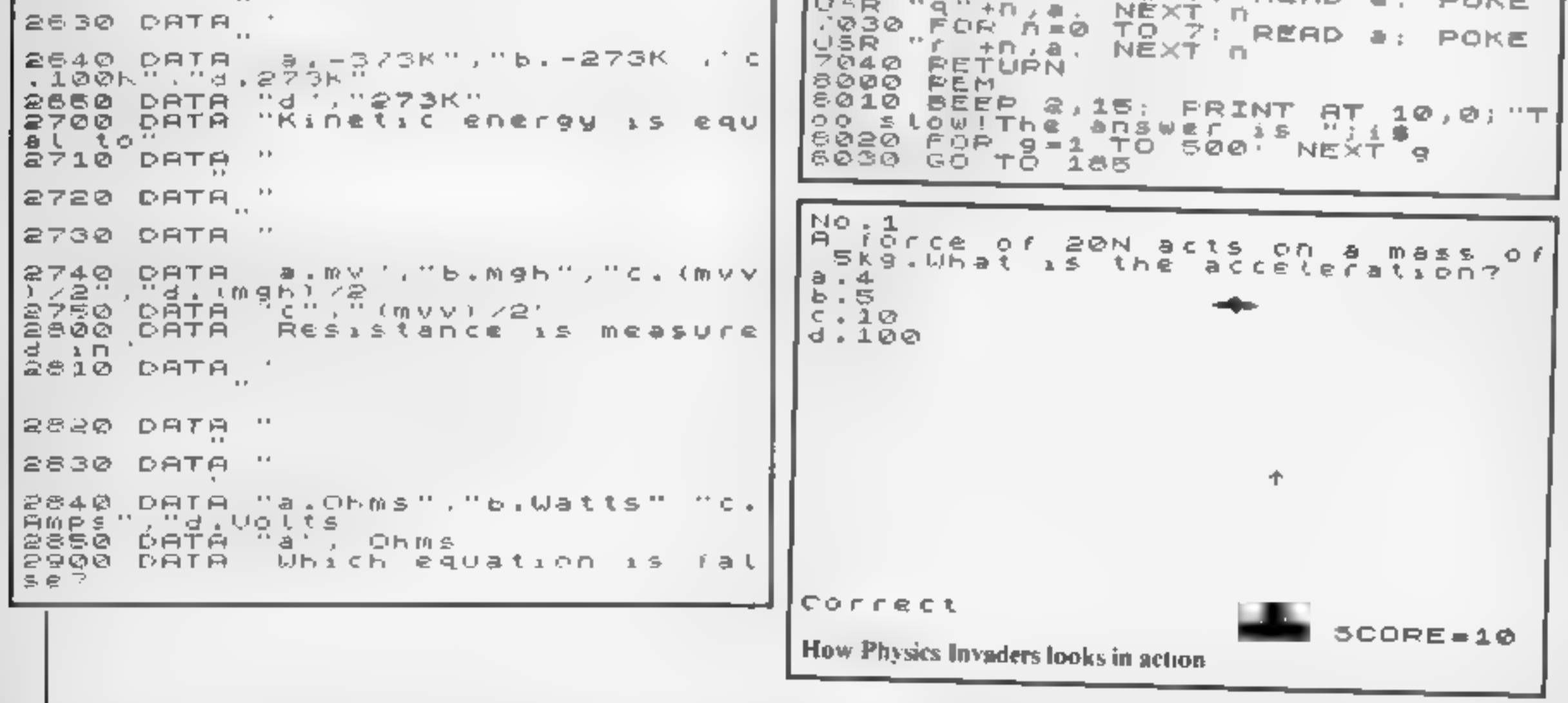

#### SOFTWARE REVIEWS

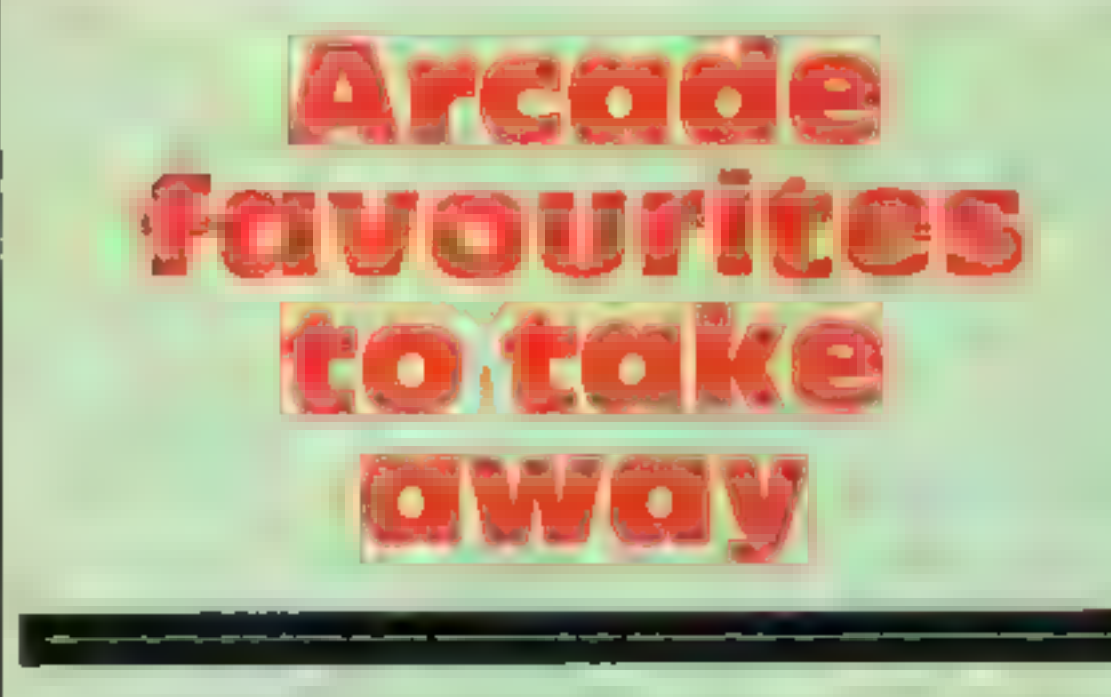

There's a familiar sound to this collection of games — it's the sound of the arcades, ready to fill your living room

# Krazy Kong<br>48K Spectrum<br>£5.95

PSS, 452 Stoney Stanton Road, Coventry

The aim, of course, is to rescue Jane from the evil gorilla. To do this you must get to the top of four different screens and then Kong should fall — although I'll

have to take PSS's word for that<br>There are numerous hazards in-<br>cluding barrels, which have the<br>nasty habit of failing on you when<br>you least expect it, plus fireballs,<br>conveyor belts, flans, and what<br>look like flying tin c

### Kong TI-S9/4A £5

Stainless Software, 10 Alstone<br>Road, Stockport, Cheshire SK4<br>5AH

# Cruncher 32K BBC £7.95

Virgin Games, 61/63 Portobello Road, London Wil

This game is a rather poor copy of<br>the arcade game Checkman<br>The aim is to defuse time<br>bombs before they explode. To do<br>so you have to simply walk over<br>them (the very last thing I would

 $\frac{1}{2} \left( \frac{1}{2} \right) \left( \frac{1}{2} \right) \left( \frac$ 

advise in 'real' life)<br>
If you can contrive to pass<br>
through various flags on the way,<br>
you score extra points<br>
Meanwhile you are being pur-<br>
sued by bovver boots intent on<br>
stamping you out<br>
The game is fairly good, but<br>

The screen presentation is neat, with pleasing use of sound. The game can be played using key- board or joysticks

One minor annoyance is the<br>need to use ENTER when re-<br>sponding to the instructions<br>prompt — this can be avoided<br>simply by changing the INPUT<br>statement to  $\equiv$  CALL KEY<br>routine — but that is my only<br>quibble, in all other r **C.E** 

#### **Hopper** £5.95

back on you to walk away. you choose, Unfortunately it misses many features of the original — par- mas ticularly asteady increaseinspeed \_instructions 0% **Solution** features of the original — particularly a steady increase in speed<br>and bonus screens. These would playability  $60\%$ <br>have held the attention for longer graphics  $70\%$ and boaus screens. These would<br>have held the attention for longer graphics<br>and added that little extra that this value for money<br>game certainly needs<br>it is by no means bad, but it<br>is it is by no means bad, but it<br>gram Powe

# Kong TI-99/4A (Ext. BASIC) Blus joysticks 8.95

Extended Software, from Time-<br>less Software, 3 Bridgend, Fauld-<br>house, West Lothian

The first thing that hits you about<br>this game is the packaging —<br>American, and very professional<br>The package was described as<br>Games Pak/III, supposedly con-<br>sisting of three programs, Kong,<br>Bouncer, and Romeo, but only<br>Kon why?

Anyway, the game is a moder- ately-good version of the gorilla- based Donkey Kong, requiring

to get past the second screen,<br>although it has been done, so this shouldn't be a game that gets

joysticks to work and thus likely<br>to fall foul of the alphalock key<br>The documentation is very<br>good indeed; two sheets of in-<br>structions and a publicity burb.<br>One sheet is given over to<br>instructions for loading from<br>cassett

pss, 452 Stoney Stanton Road,

Coventry<br>Pilot Fergus the Frog across a<br>busy road, hop across a river on<br>the back of turtles and logs on to a

Inypad<br>The highway has six lanes with<br>varying traffic speeds. Once this

keys - the cursor keys or a more logical arrangement. At first it's difficult to control Fergus because he moves two spaces at a<br>time if you press the key for too<br>long = a deficate touch is needed

The game is livened ap by a tew<br>different tunes and the old muted<br>eroak from Fergus. If Fergus dies<br>on the road an ambulance<br>appears. Hopper gets more difficult

This game can be highly recomwhen all four lilypads are filled.

The gorilia has got the girl, and<br>you must rescue her.<br>You would think that she<br>would be more careful after that<br>business in New York, but no<br>No sooner is she rescued than<br>she's caught again, and you<br>repeat the performance

instructions<br>playability<br>graphics<br>value for money

 $100°*$ 

 $100\%$ 

9576

 $956<sub>n</sub>$ 

has been crossed you must avoid a

river. You must be wary of the turtles diving under water — which can<br>be yety annoying<br>The "lifypads" appear to be

The "htypads appear time I piver inlets on the first time to hear the Death Murch, which wasn't too encouraging! asn't top encourages.<br>You have a choice of Kempston lou have a choice of control

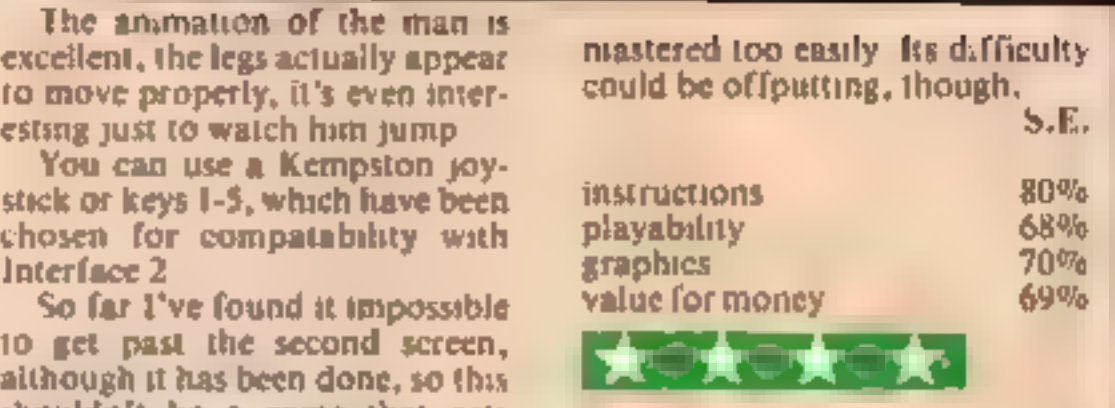

value for money

75%

75% 65%

65%

HOME COMPUTING WEEKLY 3 January 1984 Page 15

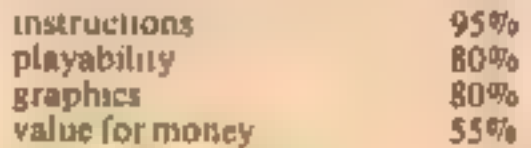

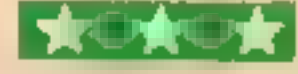

mended.

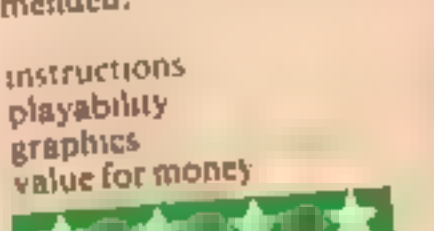

# At £99 the Monto Printer is a borgoin!

Whatever image or text is displayed on your screen the Manta Printer can reproduce it - graphics or<br>characters. Running quietly and quickly - at 80 characters per second - the Manta produces 40 column width print-out in upper and lower case letters and graphics.

Take this opportunity to upgrade your system - produce hard copy print-out of all your programs, lists, addresses etc.

The Manta printer is fully compatible<br>with Spectrum 48K, Oric, Dragon, VIC<br>20, Commodore 64, Aquarius and BBC.

# With AUO of ALE software its a steal! Buy the Manta Printer and choose £100 of software free!

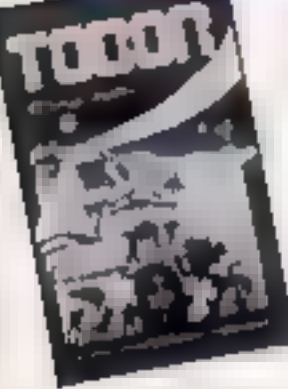

#### Drugon 32, **Spectrum 48K, Oric 48,** *Commodore 64*

**Leopard Lord Terror from the Deep** Ace in the Hole **Horror Atoll Arcane Quest** 

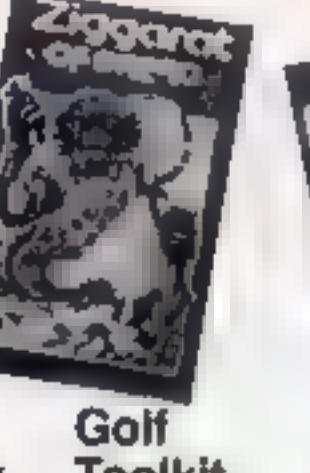

**Toolkit Grid Bug** ali at £5 each

#### Spectrum 48K

Cry Wolf **Ziggarat of Dread Tobor** Chuckman Lost over Bermuda

**Vic 20 Games Pack 1 Fruit Shop** Sea Wolf Cube Packman

Games Park 2

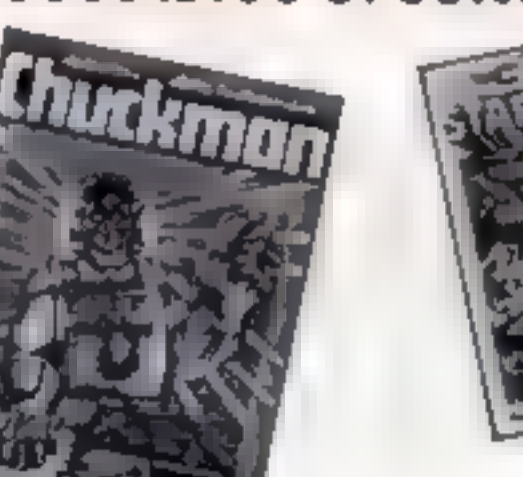

**Games Pack 4 Crazy Balloon** Sea War **Mazerace Breakout** ail at £10 each

### Rquarius

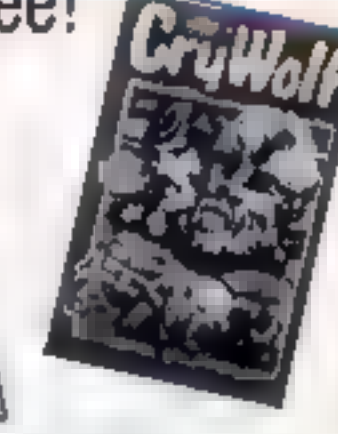

#### Rquarius Cartridges

**Chess £19.95** Melody Chase £19 95 **Snafu £15 95** Night Stalker £19 95 Lock 'n' Chase £19.95 Astrosmash £15 95 Burger Time £19 95 **TRON £19 65** 

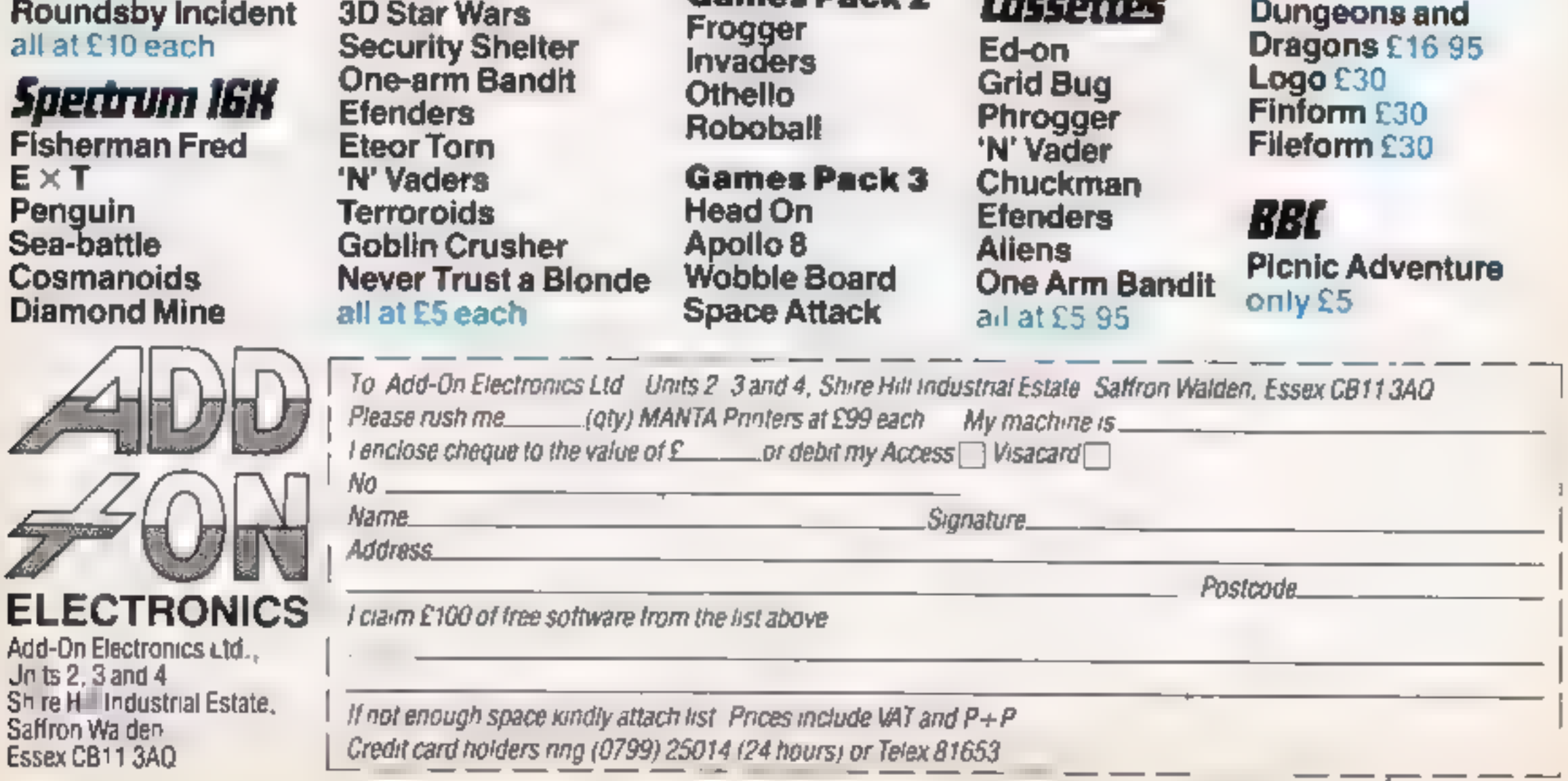

#### SOFTWARE REVIEWS

All good, clean fun

Romik's policy of including a screen picture of the game on the<br>cassette insert is a good one.<br>In this case, however, the

picture is from the VIC-20 version, from which this was adapted, and although the differences are slight there is not much in either the picture or the game to get excited about<br>The tape loaded perfectly to<br>reveal this scenario: a reactor is

melting down and you must delay.<br>it. Shut down is impossible

Use your laser cannon to fire at a yellow proton which revolves

Killer Caverns

Oric E6.95

Every time you hit it a blue electron is released. These move quite quickly and if you hit one with your laser they speed up even.

If one of them hits your laser

you lose one of your three lives<br>In play, the electrons move so quickly that once eight or ten<br>appear you have little hope of

avoiding them. There is a joystick<br>option and nine skill levels<br>on the use of the Z, X, sand / keys<br>for movement. Why not this one?

fhis program may have been<br>lapped up when there was little<br>software available, but I doubt if it will attract many games players now.

If you're feeling bad about<br>zapping all those poor aliens,<br>here's a selection of more peaceful programs you by our reviewers tested for

# Atom Smasher<br>BBC £6.99

Romik, 272 Argyll Avenue,

Reviewing Plankwalk was very difficult. It isn't outstanding, nor sequency equipments. is it obviously poor quality. It just

The action takes place on the

scaffolding at a building site, where Sid is being chased by a monster (the foreman?) and has to leap from plank to plank to

in leap from plants to precise there are special concrete.<br>There are special concrete<br>blocks to earn Sid points and There are Sid points and<br>blocks to carn Sid points they<br>some planks act as though they some planks act as though they<br>slope, though strangely they are<br>drawn straight

If that is not enough, some planks are false and poor Sid falls

straight through them. Presumstraight through them. Presum-<br>ably dry rot! There are cherries to

ably dry rot! There are cherries to<br>be eaten too<br>Controls enable Sid to move<br>left and right, jump and run fast<br>The cherries must be caten slowly.<br>while the monster can be killed by running at him very fast, consequently the pace of the Bame

There are several other (timmings, like power towers to give

The graphics are adequate but

not particularly impressive. The black monster is hard to see at

times. I didn't enjoy this game though itis hard to define Why:

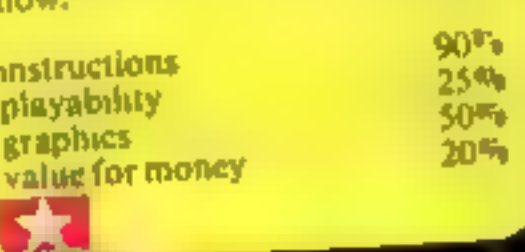

#### Plankwalk 32K BBC £7.95

Virgin Games, 61/63 Portobello Road, London W11

> instructions  $100<sub>10</sub>$  $100<sub>20</sub>$ graphics<br>value for money 大学大学大学

80%

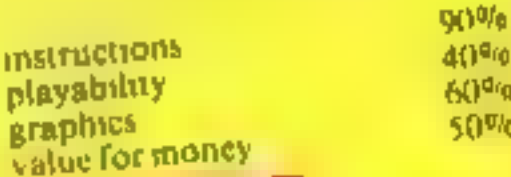

SAW AGE

ominously

#### Transistors Revense<br>K Bhe 2e **32K BBC E6.95**

Softsport, 29 South Crescent Prittlewell, Southend Essex

This game has it all the addiction.<br>Speed, interest and an eaddiction. speed, interest and an enchanting<br>story fine too<br>The scenario B there and an enchanting

The scenario is that the discrete<br>mponents (all those not pactered<br>hip) inside your more not pact of The scenario is that the discrete<br>a chip) inside your computer become<br>become is de your computer have a chip) inside your computer have<br>become Jealous of the discrete<br>and decide to trie to the CPU that become jealous of the CPU that their trustration of the CPU that of and decide to try to destroy it to<br>tent their training destroy it to<br>They do thus ration

Vent their frostration They do this by moving along<br>they do this by moving along<br>ard until they termind stong the tracks of the printed stone<br>board until the printed stone<br>cadying in destruction the Chile board unit) the printed sites the printed sites of the printed sites of the printed sites of the CPU.

Cadsing this the print<br>They are destruction<br>mains are addd and

They are aided and abetted by mains are aided and abetted by<br>the processor which also deviced by<br>that line at the time is addressed the processor if it is addressing<br>that line at the time and desiroy<br>household tools when and various that line at the time and various<br>household tools which threaten a household tools which threaten it

*H* you get the unpression that<br>the story has cothraited me you. this story has enthermoression that<br>are dead right? numericanced me you are dead right For delend the poor processor<br>The energy pulses processor<br>Owed three resings and processor with energy pulses and are<br>allowed three re-incarnations are<br>gaine three re-incarnations and<br>the allowed three re-incarnations per<br>Baine<br>One excellent features and are<br>One excellent features

one<br>Che excellent feature of the<br>ograin is the ability to carry on<br>am where you last is to carry on Die excellent feature of the<br>from where you last finished in<br>therefore try levels finished on *Com where you last feature of the therefore try levels you would you would have***<br>therefore try levels finished, and<br>therefore try levels you would have** tion where you last finished, and<br>otherwise reach<br>otherwise reach<br>The control lavors

The conital layour is excellent.<br>are the full colour is excellent.<br>are the full colour system. The control layout is excellent.<br>Just to make that colour Braphics<br>the the full colour Braphics<br>top the stream down enters Just to make this colour sexcellent<br>the the cittain colour staplines<br>components move interest the the citrent down which the components move thanges for<br>every fever move changes for

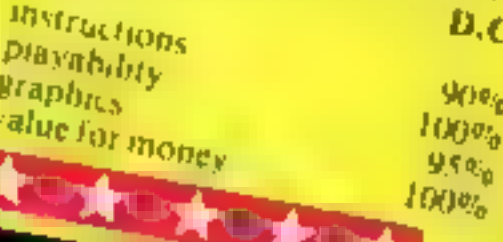

A timer counts down from 40.000, so it seems that you are<br>expected to persevere that you are ondon W<sub>11</sub> Portobello

![](_page_16_Picture_46.jpeg)

species of mice can appear, with<br>different score potentials<br>The program is very well<br>written with excellent graphics.<br>smooth animation and brilliam

sound effects and music.<br>The cat has real character, and mice dart about and show real<br>intelligence - they actually sit on<br>the crockery to evade capture<br>Overall this is a gem of a game prowls and pounces well. The

It's well packaged, and should appeal to both children and<br>hardened arcade fanatics. More<br>please, Mirrorsoft. M.W. hardened areade fanaties. More<br>please, Mirrorsoft. M.W.

### AGF PROGRANMIMABLE JGRAMMABLE<br>JOYSTICK ™ **SELEOTED** 32-95 ectrum EHOOPP for  $\mathbf S$ pe ectrum<br><sub>or ZX81</sub>

**PROGRAMMABLE INTERFACE**<br>
The AGE Programmable Joystack Interface is<br>
nunjutible Joystack With absolutely all soft<br>
nunjutible Joystack with absolutely all soft<br>
varee, whether it is cassette or ROM cart-<br>
ridge, with his button. The two numbers are then selected<br>on a pair of leads which are clipped onto<br>appropriately numbered strips on the inter-

FROM: MR/MRS/MISS ADDRESS SEND C.W.O. (NO STAMP NEEDED) TO: A.G.F. HARDWARE, DEPT, FREEPOST, BOGNOR REGIS, WEST SUSSEX, PO22 9BR aty TITEM TOTAL PROGRAMMABLE INTERFACE **1999** 33.95 JOYSTICK(S) 7.54 PACK(S) QUICK REFERENCE CARDS 1.00 ONE VIDEO GRAFFITI | FREE **ZX81**  $\Box$  ZX SPECTRUM  $\Box$  Please tick **LEINAL TOTAL** DEALER ENQUIRIES WELCOME EXPORT PRICES ON APPLICATION

PLEASE ALLOW 28 DAYS FOR DELIVERY

![](_page_17_Picture_9.jpeg)

- 
- PACKAGE CONTENTS SUPPLIED<br>
 Programmable Interface Module as illus-<br>
trated, complete with clip-on program-<br>
ming leads<br>
 Self adhesive programming chart detailing<br>
how to define which key is simulated by<br>
UP, DOWN, LEFT
- hame.
- Video Graffiti demonstration program<br>which is written totally in BASIC to illus-<br>trate how all eight directions and fire<br>can be read. This is also a useful high<br>resolution drawing program.<br>• 12 months guarantee and full
- 

![](_page_17_Picture_18.jpeg)

KEY FEATURES<br>
Programmable design gives TOTAL soft-<br>
ware support.<br>
Accepts Atari, Competition Pro, Wico,<br>
Starfighter, Quick Shot, Le Stick etc.<br>
Rear extension connector for all other<br>
add-ons.<br>
Free demo program and ins

ONLY £7.54 inc VAT + P&P

#### ALL ORDERS CONFIRMED

# VIC-20 PROGRAM Batter the brickwork and earn a mystery bonus

# My two-part game of Deflexor **Deflexor makes full use of the the the ball returns at the packs a lot into the unexpanded**  $\overline{3.5}$ **K of useable RAM in the**  $\overline{h}$  **approach angle** Voltaires the scheening and the same of the **UNEXPANDICE CO. PELET**<br>
To the scheening of the **UNEXPANDICE CO. PELET**<br>
There are pulses at the bottom<br>
which build up every time your bat is controlled by the ball change the

Variables<br>
X score<br>
HI hi-score<br>
HIS hi-score string<br>
FE ball hold counter<br>
FNB(C) produces a\_random<br>
number between 7768 and<br>
7789<br>
F9 rebound angle

# **X** score<br>
HIS hescore string<br>
HIS hescore string<br>
FRECO preduces a random<br>
mumber between 7768 and<br>
<br>
The ball columns and<br>
the string of the string of the string of the string of the string of the string of the string o

300-309 subroutine to initialise

![](_page_18_Picture_506.jpeg)

eg sunny for the coronal coronal coronal material coronal coronal material coronal coronal coronal coronal coro<br>And the coronal coronal coronal coronal coronal coronal coronal coronal coronal coronal coronal coronal corona re ome £9 32 2 POMEL +140, 2:POREL +140, 2:PORES, 12047 POREJ+0.2:PORES, 8:PORES, 2:PORES, 2:PORES, 2:PORES, 2:PORES, 2:PORES, 2:PORES, 2:PORES, 2:PORES, 2:PORES, 2417019367 inc. 2417019361 inc. 2417019361 inc. 2417019361

- 
- 

![](_page_18_Picture_26.jpeg)

# NOW AVAILABLE FROM W. H. SMITH **AND BOOTS**

![](_page_19_Picture_1.jpeg)

### Agraphic simulation of man's ultimate endeavour!

Stake your claim to the Top of the World in this strategic vertical adventure. Aim to conquer the 29,141' summit of the world's highest peak ... struggle from base camp to base camp... survive the elements ... watch out for avalanches, thin ice

and wayward sherpas ... encounter abominable snowmen and cross bottomless crevasses!

A game of skill, strategy and planning for those with a head for heights!

![](_page_19_Picture_6.jpeg)

Can you write<br>games like this?

Credit Card Hotline 06286 63531

only **and SPECTRUM** E6.50 **Research Research Research Research Research Research Research Research Research Research Research Research Research Research Research Research Research Research Research Research Research Research Research Research** SPECTRUM<br>COMMODORE 64

![](_page_19_Picture_10.jpeg)

DEALER ENQUIRIES WELCOME — EXCELLENT DISCOUNTS AVAILABLE WRITE OR RING JOHN SALTHOUSE

![](_page_19_Picture_12.jpeg)

#### SOFTWARE REVIEWS

# Alphabet<br>Games<br>48K Spectrum<br>£7.95

Sinclair Research, Free Post, Camberley, Surrey GUIS 3BR

Three games are included. A<br>rat zapping game where the child<br>must recognise the letter to fire a<br>gun, thus scoring points, and<br>invaders-type game where recog-<br>nition of the letter on the invader<br>prevents him landing, and a

fingers from running amok!<br>The graphics are super, colour-<br>ful and nicely animated, and the<br>program is personalised with the<br>user's name<br>There is, however, one slight<br>flaw in the logic. To use the<br>program the child has to

#### Ollie Octopu: **32K BBC £6.95**

Storm, Winchester House, **Dorset** Storm, Winchester House, gram was, indeed, easy to use but Wootton Grove, Sherborne, jt isn't 'As an example of its

#### Whizz Quiz 7+ **48K Spectrum** E6.50

Screen drawing programs are becoming almost as regular a

**feature of a software house's**<br>**Sketchpade** is a little unusual in that it is aimed at children and meant for them t0 use. catalogue as space games, but this<br>is a little unusual in that it is aimed

Computertutor, PO Box 3, St. Neots, Cambs PE19 3NW

**Service** 

each turn — highest throw being<br>36 — and then suggests which<br>counter may be moved.<br>For the age group aimed  $u_i$ , the<br>program will be addictive as they<br>watch their four chips chasing<br>others around the board and<br>hoping for

# sum Scruncher the snake

Longman Software, Longman through, One pixel wrong and<br>House, Burnt Mill, Harlow you bump your head!<br>Cae other little moan — single

The player controls the ureless<br>
Microbug, whose mission is to<br>
explore the corridors of an under-<br>
explore the corridors of an under-<br>
to a child.<br>
This might be a little off-putting<br>
ground maze in search of the<br>
senerat

stround the maze by a stupid in the method of the Super graphies and sound<br>speedy serpent whose appetite for super graphies and children<br>game has six difficulty levels away from the keyboard! C.B.<br>canging from easy additio Nou have to steer Microbus display<br>around the maze, keeping out of value for money<br>the way of the snake, until you are under the answer to the sum dis-<br>played. Moving up through the<br>number opens the passage, in-<br>creases your score, and destroys

the snake - but there are 39 still

Spectrum £7.95 <sup>to go!</sup> It is quite difficult to get the bug in just the right place to get  $\text{Spectrum}$  and the right place to get<br>Longman Software, Longman through, One pixel wrong and<br>House, Burnt Mill, Harlow you bump your head

Another instruction program<br>using a game as a carrot to<br>learning Clever Clogs welcomes<br>us to Whizz Quiz by asking the<br>number of players and their<br> $C.C.$  then leads them through a<br>game of Ludo, where occasion-<br>ally question

instructions 85% ease of use 90% of and 90% of the 90% of the 90% of the 90% of the 90% of the 90% of the 90% of the 90% of the 90% of the 90% of the 90% of the 90% of the 90% of the 90% of the 90% of the 90% of the 90% of

**Service** 

٠

Ebury Software, 72 Broadwick St, London WiV 2BP

Colourfully packaged in a plastic<br>book-style casing, the tape comes<br>with full documentation.<br>The first game, How Many?,<br>uses nice graphics of a ladybird to<br>teach five levels of skills

Numbers 1 to 5; Numbers 6 to 9;<br>Counting Ladybird; Number<br>Match; Ladybird Game.

There is a gradual develop-<br>ment, so that in a further<br>variation of the game the number<br>keys are used.<br>On the second side of the tape is<br>the Elephant Game which can be<br>played singly, with an adult, or<br>between two children.

![](_page_20_Picture_58.jpeg)

on one of the ingredients, or lost, by running out.<br>A further feature is the Parent Screen. On all games you can

make it harder, choose to adjudicate or 'let Mr. T Decide', switch value for money 80% the sound on and off, and adjust the contrast on a black and white set. The program is aimed at

keys in response to a number on children up to about seven years<br>screen.<br>Decisions have to be made and fascinated by the graphics and<br>the game can be won, by filling up simplicity of operation. The only the game can be won, by filling up simplicity of operation. The only  $\alpha$  one of the interdients, or lost, problem is the price.

![](_page_20_Picture_587.jpeg)

![](_page_20_Picture_588.jpeg)

![](_page_20_Picture_10.jpeg)

This would be great if the pro deficiencies there is no way to move the 'paintbrush' (cursor) from one position to another without changing to background

xk k ok \*&

Mr. T's<br>Number Games<br>32K BBC £12.95

![](_page_20_Picture_16.jpeg)

At its best, educational<br>software can turn your micro<br>into a versatile teacher with<br>limitless time and patience.<br>How do these programs match<br>up? Our reviewers tell you<br>what they think

colour so that it doesn't leave a<br>trail. This means of course that it<br>leaves a trail over the foreground<br>unless you change to that colour<br>at the appropriate moment.

There are other omissions. No

and easy to use,<br>'There is a screen save facility (taking four and a half minutes) if anyone should want to use it, but no screen dumping command,

![](_page_20_Picture_589.jpeg)

**Bresents** great games from Saturn

![](_page_21_Picture_1.jpeg)

**Developments** 

![](_page_21_Picture_3.jpeg)

Time for the achius holiday and Maltila der des to visit he haf couse. Ma inwho is a walter in a plush hotel in Rarce-onal

Mad Mari

And now-

the affernour. Mariha sets out on a bus four with her soll soung A buthouts leaving decers for Manuel to keep at eve - abeknown to Martha (fall) on Henry Herly has a Nourlst penips and has planned a select rendez-lous. He is calcs the hole brimining is highthy Slash and Manuel (who is 10to s. Walls). is hor on his trail. The ad in the lakes us healgh the the and ap a bite madcup chase, fak all n umiones offer de ghts a bus ght is which pour Hen is a forced to play the leading is m splananteed saughs and fix for a Far s

Trumple is he runs out of money. His only o have some lost is to garible his er a mag a not on the sporting whee of the rouette table. Just as Henry is getting so his evening at the tables his wife. Mad Maintain ed his abserve. Really in the dywhy orded with the horseseeping

he shis called the with an ace. GIRSS What Don't you play in this happy tain. That's rights you're Her y Watch  $\mu = -2$ 

the Henry is the hen necked he a

his domestic rain, the right Heria

and it more. He steals his wages his wifels purse, and sheaks out of

**FOR 48K SPECTRUM** 

ONLY £6.95 Post & Packing 40p

- $\bigstar$  . Full advectors formul accepts multiple community of one only; in plain English
- $\Rightarrow$  Witty, intolligent replies to commonly
- → Skill level salect for beginners
- the Every location in full screen, high-res, colour graphics  $\bigstar$  Three exciting arcade-type geomes as an integral part of the advectors. \*\* Full help facility and stee game commond

Available from retail outlets or direct from MIKRO-GEN 1 Devonshire Cottages, London Rd, Brecknell RG12 2TO.

**DUT** 

**IIIII) DR PHONE TOUR ACCESS/VISA NUMBER: (8344) 27317 (Sam-Span) < (81)** 

![](_page_21_Picture_16.jpeg)

### THRUR **MEN**

![](_page_21_Picture_18.jpeg)

The chart-hitting

**Mad Martha** 

A game to invest in., funny, genuinely Marvellous adventure, resily dolly original, and the graphics are great hil the key to bagin, the Spectrum. plays a real Hollywood-style movie theme tune, and the hunt is on! Personal Computer News

a refreshing change from some of the doamladen programs encountered nowadays a game where you won't get to the next stage without solving the present conundrum. **Popular Computing Weekly** 

FOR USE WITH A BBC MICRO MODEL B

![](_page_21_Picture_22.jpeg)

FOR USE WITH A 48K ZX SPECTRUM

FOR USE WITH ANY ZX SPECTRUM

# for use with A BBC Micro MODEL B

#### ANY OF THESE  $\Gamma$ **INCLUDING P & P, VAT! AND A LIFETIME GUARANTEE ( GAMES FOR JUST**

DEALER ENQUIRIES WELCOME TEL: (0438) 726155

PROGRAMMERS IF YOU HAVE MARKETABLE PROGRAMS WE SHOULD BE TALKING TO EACH OTHER.

TO POLARSOFT LTD **ENTERPRISE HOUSE** ELDER WAY **STEVENAGE HERTS SG1 1TL** 

![](_page_21_Picture_235.jpeg)

Page 22 HOME COMPUTING WEEKLY 3 January 1984

**In praise of Things**<br>
Your reviewer can't have<br>
spent much time on the<br>
excellent program Hals of<br>
the Things. I find it very<br>
addictive, and having ob-<br>
laned all seven rings and the<br>
key on several occasions I<br>
can't un

LETTERS

![](_page_22_Picture_9.jpeg)

Your reader who complans<br>about computer dealers not<br>giving demonstrations and<br>good advice has obviously<br>not visited the Multi-<br>coloured Micro Shop in<br>Cleveland<br>There he will find staff<br>who are only too pleased to<br>demonstra

The errors were caused by<br>
a bug in the Oric's LLIST<br>
command, which causes<br>
random squiggles to be<br>
printed in the listing<br>
The method stard in the<br>
article should stop this<br>
happening, but obviously it<br>
doesn't work all

# Send your letter to Letters,<br>Home Computing Weekly, No.1<br>Golden Square, London W1R<br>3AB. Don't forget to name your<br>computer — the best letter<br>could win £5-worth of<br>software. Cot a problem with<br>your micro? We'll soon be<br>star

55 word should read

375 should start IF C\$<br>
"DOW"<br>
10190 should read DATAB<sub>3</sub><br>
a pawnbroker's shop,0,<br>
19,0,0<br>
13020 should start E% = 0:<br>FORH = 1T019<br>Steve W. Lucas, Cheadle<br>Hume, Cheshire

Where's my ZXBID

After reading B, E. Smith's<br>tetter a few weeks ago, I<br>scorned his allegations that<br>us ZX81 owners are made to<br>feel like freaks. But when<br>my ZX81 refused to work, 1<br>found out how true his<br>words were<br>tetturned the computer t A week passed. Still no<br>
ZX81. I went back again and<br>
was told, by the same man<br>
"That's one problem<br>
machine Quite honestly I<br>
can't be bothered, and it<br>
seems neither can they" —<br>
meaning the main ordering<br>
centre<br>
I as

1 could prove through my<br>bank statement that 1<br>bought the computer from<br>Greens. 1 told the salesman<br>this, but he wouldn't accept<br>it — he would only say he<br>would reorder the<br>computer.

On asking him when I was<br>likely to receive the ZX81,<br>he replied that he didn't<br>know. What can I do now?<br>Martin Ecksteln, Bexhill-<br>on-bes, East Sussex

Mr Knight, buying and<br>marketing manager for<br>home computers at Greens,<br>said: "At Greens, our policy<br>is an interventing with the<br>customer wants, we will do<br>Provided Mr Eckstein has<br>some proof of purchase, he<br>is welcome to a

![](_page_22_Picture_27.jpeg)

Danger

**CHYPOFS**<br>I have just noticed that there<br>are a few errors in the listing<br>of my Oric program Danger<br>Island, which you printed in<br>HCW 38.

**Give us more**<br>**Would it be possible to feature more on educational developments? I'm sure that a lot of your readers are parents, teachers and children who would like more information on educational software** 

I have recently with some<br>other teachers started a<br>company producing educa-<br>tional maths programs, and<br>I'm sure there must be other<br>groups of teachers doing the<br>same thum<br>Ken Heaton, Jive Software,<br>Wheathampstead, Herts

We are currently anning to<br>carry a page of educational<br>software reviews a week,<br>which is as far as we know<br>more than any of the other<br>general-interest computer<br>magazines, and we are<br>ulways glad to receive educa-<br>tional pro

# **MR GHIP SOFTWARE**

#### SPECTRUM GAMES

#### SPECTRUM DARTS (48K)

Five games of darts for 1-5 players, 501, Cricket, Killer, Round the board, Noughts and Crosses, four levels of play per game, take on the computer or friends at these games of skill and judgement . . . . . . . . . . . . . \$5.50

#### WHE£LER DEALER

As for the Commodore 64, but now available for thes aes Spectrum, Texas T199/4A. 'and Dragon

### VIC-20 GAMES AND UTILITIES

**JACKPOT**<br>This is it, the ultimate Fruit Machine for the VIC with<br>nudge, hold and respin 100% machine code. "Overall<br>Jackpot is a beautifully written simulation giving superb<br>graphics, animation and use of colour. In fact

Choose your own game from the following options — dif ficulty 1-3 speed 1-3, size of maze 1-3, visible or invisible maze, still or moving power pills, define your own key controls, any combination, if this is your type of game, then this is the one for you, for the 3K expand VIC... £5.50

#### KWAZY KWAKS

Three great games of chance for the VIC, try to beat the computer, hours of fun, full colour, sound effects and tunes ... ... ... .... . ....... ... ... £5.50

**DATABASE** — create your own files and records on tape 

Accuracy and speed are required for this Shooting Gallery, superb use of colour and graphics in this new and challeng ing game from the author of Jackpot. 100% machine code, joystick or keyboard control

#### PACMANIA

At last its here, specially written for the 64, by the author of "JACKPOT" the ultimate Fruit Machine program for the VIC... (available from Ist Nov)

WESTMINSTER<br>A game for up to four players, can you lead the party of<br>your choice and win the general election, you tour the 60<br>constituencies (seats) buying votes, when you can, (just<br>like the real thing), this must be on

#### BUGSY (Joystick Only)

This is a Minefield with a difference as you step on the<br>stones whilst collecting purple boxes which give your both<br>time and points, they disappear from beneath your feet.<br>DO NOT DESPAIR! "BUGSY" will randomly replace<br>the

# COMMODORE 64<br>GAMES AND UTILITIES<br>JACKPOT 64

RED ALERT<br>A game for 1-4 players, with sound and graphics. Make money in casinos, commit robbery, hide from the police, hire secret agents, (some of whom can be treacherous), negotiate for weapons, find and attack the secret rocket base to launch the missile, and watch the havoc and destruction caused. There's no fara back from "RED ALERT" . sae sve ere 2}

'A game for two to twenty players, become a tycoon of the motor trade, you must obtain gearboxes, tyres and engines to produce cars for sale. Form syndicates, buy and. ex- change parts, buy dealerships, but be careful, you may become bankrupt and have to liquidate, find out what you are made of, have you got what it takes to become a WHEELER DEALER.

Our new version, avoid the asteroid belt, to rescue the stranded scientists, then fight your way back to the mother ship, fast reactions are required to safely land and dock your lunar module.

#### **PURCHASE LEDGER**

#### MINI-ROULETTE — PONTOON — HI-LOW

SUPER BANK MANAGER — A full feature version any memory size, but needs 3K expansion £7.50

#### WHEELER DEALER

#### LUNAR RESCUE

![](_page_23_Picture_303.jpeg)

{available from Ist Nov)

![](_page_23_Picture_304.jpeg)

**CHIPMON** — Contains a one- or two- pass Assember, Disassembler and Monitor. A programming aid for the development of machine code programs and routines on the CBM 64.

![](_page_23_Picture_305.jpeg)

send for free brochure, including RABBIT SOFTWARE at £5.50 each. Send Cheques/PO's to:

#### MR CHIP SOFTWARE Dept HCW, 1 NEVILLE PLACE, LLANDUDNO, GWYNEDD LL30 3BL. Tel: 0492 49747

Wanted: High quality software, of all types, for export and UK distribution. All programs now available on disc please allow  $£2.50$  extra. DEALER ENQUIRIES WELCOME

#### SOFTWARE REVIEWS

Virgin Games, 61 Portobello Road, London Wil

In this adventure game you are a<br>robber who has to find a castle<br>dungeon vault to steal the 'untold<br>riches' kept in a safe there.<br>It has three screen displays. In

the first you have to guide a little<br>man to pick up three objects<br>without being killed by a moving<br>torch beam<br>The second screen shows a row<br>of circles meant to look like a<br>bridge. The circles disappear<br>randomly so it is di

And Controller Con-

# Transylvanian Unfortunately the best Tower traditions of 3D mazes are not **Dragon £6.50** continued here and you only get to see the possible exits for each

Phoenix, Spangles House, 116 March Road, Pinner, Middlesex

The package comes with two<br>tapes, one for the action game,<br>and the other for the adventure<br>game, which is a 'follow on'<br>In order to get into the ad-<br>venture game you have to<br>complete certain tasks in the<br>action game, solve

While collecting the mail, you<br>have to fight off the 'baddies' in<br>the shape of Indians, Mexican<br>bandits, and common or garden<br>outlaws<br>in the adventure game you are<br>accused of a murder, and you<br>have to get your own way out

**B.B.** 

# **EXAMPLE COMPLETED COMPLETED The games each use different and are very unrealistic.**<br>
ES responsive, while objects you

According to the cassette insert,<br>this is an 'Adventure Game, set in

a hidden gorge in the Mountain of<br>the Golden Lion, where you must<br>destroy monsters'.<br>You see a number of diamonds<br>— "monster places', connected by<br>tines — "bridges', through which you move to the finish by cursor.<br>Reaching a diamond produces you move to the finish by cursor. buy, and periodic similates misleading in<br>
Reaching a diamond produces should be a nitle less misleading in<br>
a monster -- which turns out to be their insert description<br>
a test of some kin a test of some kind: memorise<br>tetters displayed for eight seconds instruction<br>or a whole word shown for a playability letters displayed for eight seconds<br>or a whole word shown for a playability<br>microsecond; mental arithmetic, graphics or a whole word shown for a playability<br>merosecond; mental arithmetic, graphics<br>and a number of mini-games.<br>An interesting idea, but not the<br>adventure game you were led to<br>expect and the times allowed for

instructions 50% playability 75% playability 75% and 80% of money 60% of money 60% contracts 80% of money 60% of money 60% of money 60% of money 60% of money 60% of money 60% of money 60% of money 60% of money 60% of money 大小大

![](_page_24_Picture_43.jpeg)

just an advent are a little of both. Does the<br>combination work well or are<br>they, as one reviewer said,<br>neither one thing nor t'other?<br>Read on... Not just an arcade game, not rcade game, no<mark>t</mark><br>ure, these games h. Does the

#### Robber 48K Spectrum<br>ES.95

![](_page_24_Picture_44.jpeg)

 $-$ 

**Address of the American** 

Mikro-Gen, 1 Devonshire<br>Cottages, London Road, Brack-<br>nell, Berks RGI2 2TQ

This game is a mixture. It is a text adventure game with pictures, plus three action games, along the way.

The first of these three games is<br>a bullfight. You are in a bullfing<br>and have to jump over the bull as<br>it charges<br>The second game is in a restaur-<br>ant — you have to make your way<br>through the customers as they<br>float up the

 $- - - - -$ 

to write home about. Before you<br>get to play the games though, you

**PERSONAL** 

![](_page_24_Picture_1.jpeg)

. FAA none eh 8 ects YOU & tener ae se must avoid the even the<br>Vay, London rapidly that even the ES<br>CCS, 14 Langton Way, London rapidly that even the Fastest<br>SE3 7TL make it. Fingers in the West could never<br>make it.<br>In one test, you are supposed to<br>complete the fourth number in a

sequence and my maths expert<br>could find no logical sequence at<br>all, nor was there any apparent<br>difference between the three<br>levels of difficulty.<br>Definitely a lity before you Definitely a lity publishers<br>buy', and perhaps the publishers 60%

 $30%$ 

 $50%$ 50%

# Dodge City<br>48K Spectrum<br>E9.99

restaurant. I found the game rather slow, especially the response to your typed in command. As my. old the adventure game.<br>As the beginning you are asked grandad used to say, it was

for ton name (on default, your \_Beither one thing nor t se name becomes Henry). Next you .B. are asked to input your skill evel, are asked to input your skill level,<br>from 1 to 3, which determines the instructions of  $\frac{80\%}{60\%}$ From 1 to 3, which determines the instructions  $\begin{bmatrix} 60\% \\ 100\% \end{bmatrix}$  [11] game. The display consists of staphics value for money 80% either a rough sketch of your value for money 75% either a rough sketch of your location, for example a cross-<br>roads, or maybe the bullring or

**COMPANY** 

Richard Shepherd, 23-35 Elm- shott Lane, Sippenham, Slough

This program is one of the new you obtain a floor plan (they carry<br>breed of game hybrids, a fusion of one each, very handy!),<br>two strains which tries to interest There are also weapons in the<br>two or more types of enthusia

deadly fish, birds, and oddly,<br>gigantic bouncing balls, all after<br>your blood<br>If you escape these, a path<br>appears occasionally for you to<br>find your way to the treasure. If<br>you take too long on this, a time<br>lock operates and

![](_page_24_Picture_20.jpeg)

room as you come to it<br>If you get above the dungeon<br>tevel then the bats are after you<br>and only by shooting them can<br>you obtain a floor plan (they carry<br>one each, very handy!).<br>There are also weapons in the<br>maze for you to

![](_page_24_Picture_646.jpeg)

![](_page_24_Picture_25.jpeg)

大一大

# **BBC PROGRAM** It's so **furiously** simple

This is a simple but often infuriating game written for the BBC micro, using only Teletext graphics and colours

The object is simply to make a grid of 16 squares all one colour Each square in the grid is initially set to one of two colours at random and the player must then move around the grid one square at a time, using four control keys:  $L.D.R.L$ 

Each time the player moves onto a square it changes to the alternate colour. The only restriction is that you can't move back to the square you just left.

Sounds easy? It can be  $-$  but just try it a few times.

The game is written in BASIC for the BBC micro and should run happily on either Model A or **B** It may not run quite so readily though on machines with the 0.1 operating system

The game was developed using a colour monitor so some of the colours may need altering to show up satisfactorily on a monochrome TV or monitor

> 10 MODE7 20 VDU23, 1, 01050101 30 DIM HERE(4), hare(4), 50(4, 4) 48 L=01 H=0 50 +FX11,0 60 PROCIATO 70 PROCINIt 90 PROCecore 90 REPEAT 100 PROCselectmove 110 PROCchange 120 PROCcheck 130 PROCecore 140 UNTIL E>1 150 PROCend

Invert sounds an easy game to<br>play — but wait until you try.<br>John Waterhouse wrote it for the BBC micro, model A or B

#### **How it works**

10-179 set up screen, DIMension arrays, call PROCedures

- 180-380 PROCinit sets up initial conditions for game and prints grid using PROC print. Line 200 contains ASCII codes to print HERE to identify current square
- 220-250 print control codes for separated graphics down left hand side of screen and then redefine screen.
- 260-340 randomly select one of two colours and print grid Variables x and y are coordinates of upper left hand corners of squares. Array SQ(, ) stores colour values of squares
- 390-450 PROCprint prints one square and if it is current position  $pos = 1$  prints HERE within the square.
- 460-590 PROCselect move prompts player to move by printing M\$ (defined at line 350), checks move is valid and updates move-to co-ordinates.  $(X, Y)$ , current position coordinates  $(X|Y|)$  and last position co-ordinates  $(12.12)$ . If move is invalid score is incremented (attempts) to move off the grid are gnored) and player is warned
- 600-690 PROCscore prints current score (number of moves) S. Low score L. Score for last game H, and direction of last move  $ZS$
- 700-770 PROCcheck totals values held in array SO(, ) until all squares are one colour. and sets  $\int \text{Re } E$  to  $\int$ , if this is True
- 700-800 PROCchange re-prints old square in same colour but without HERE and prints new square in alternate colour by

![](_page_25_Picture_20.jpeg)

providing co-ordinates x,y for PROC print and setting colour C Stores new colour to array  $SO(1)$ 

- 900-990 PROCinst gives brief instructions for playing the game and shows movement keys
- 1000-1100 PROCend displays suitable prompts at end of game
- 1110-1380 PROCiniro produces a multicolour title using Teletext graphic characters. Data is read from statements at line. 1390 onwards and printed directly to the screen. The second FOR... NEXT loop is used to invert colours of the first image. The "FX command at line 1340 is used to ensure that the caps lock is on before using GET

The main body of the game is contained within a REPEAT UNTIL loop between lines 90 and 140. Line 20 turns off the cursor and line 50 turns of f the keyboard auto-repeat.

![](_page_26_Picture_8.jpeg)

![](_page_26_Picture_9.jpeg)

₩

#### **SOFTWARE REVIEWS**

# Tape Copier<br>Spectrum<br>E4.50

Lerm Software, 16 Stonepit<br>Drive, Cottingham, Market<br>Harborough, Leics

I cannot believe that anyone<br>would be naive enough to believe<br>that a tape copier such as this is<br>produced just to make back up<br>copies of your own tapes<br>However, just to make sure<br>that you don't infringe any copy-<br>right law

# Monitor and<br>Disassembler<br>Spectrum<br>E12.95

Sinclair Research, Freepost,<br>Camberley, Surrey GUI5 3BR

This is the companion to the Zeus Assembler that I reviewed a short

four A4 size sheets of information<br>and instructions about both pro-<br>grams 1 found it easy to use, and<br>it worked every time on my own<br>programs<br>Lerm claims that this tape will<br>copy any other tape, except those<br>produced by Le

### Toad Graphics TI-99/4A £6.95

Timeless Software, 3 Bridgend, Fauldhouse, West Lothian

This program is designed to give<br>the computer novice an under-<br>standing of computers and the<br>principles of programming them<br>when the program is run, the<br>Toad is displayed near the centre<br>of the screen and the set of<br>stand

Melbourne House, Glebe House, Station Road, Cheddington, Beds

'Anyone learning Forth needs to practice, and many beginners will buy this program. The 28-page instructions assume prior knowledge and initially are mainly\_incompre

بالمنازل

المسادا والمساعد

hensible, not helped by several<br>omissions and misprinis<br>But if you absorb the bits which<br>describe the difference in use of<br>computers, i.e. different methods<br>for getting the E-Mode Red<br>symbols, and restrain yourself<br>from ju

![](_page_27_Picture_549.jpeg)

while ago, Only those who use<br>machine code, or assembler will<br>find this of interest<br>But having said that, if you are<br>interested in taking up either, then<br>perhaps this may help you<br>I say that because the dis-<br>assembler will

a la construcción de la caracterí

be interesting to the more ex perienced programmer who would like a change from pro: gramming in BASIC J.

mstructions<br>ease of use<br>display xk kk kok instructions 100%<br>case of use 100% alue for money<br>value for money 95% 95% word processor or screen text<br>editor which can be used to create<br>letters, files, books etc, and the<br>other is a full feature 6809<br>assembler<br>The editor has facilities for letters, files, books etc, and the

tor (oading or

measurement of the editor has facilities creating new text or foading<br>merging old text<br>facilities and 25, gontrol commands and 25, gontrol commands which give<br>handling commands which gives<br>farily reasonable word process<br>Ma control commands and 25 text<br>handling commands which gives a fating new text of months and instructions<br>finere are 13 cursor or screen asseof use<br>introl commands and 25 text display Many of the more subtle and

code.<br>
One program is essentially a from your machine was program<br>
word processor or screen text<br>
editor which can be used to create<br>
editor which can be used to create<br>
letters, files, books etc. and the<br>
other is a full

91%  $63\%$ 71%  $80%$ 

#### **Abersoft forth 48K Spectrum** £14.95

The Toad can be turned by using LT for leftand RT for right

Tiles can be dropped around<br>the screen, and the Toad can leave<br>"footprints" of tiles<br>You can re-define your own<br>characters by drawing them on an<br>eight by eight grid on the screen<br>There are many different com<br>mands that can

#### <u> pream: Editor</u> Assembler **Dragon 32**

E7.95<br>Dragon Data, Kenfig Industri Estate, Margam, Port Talbot

taining, as far as 1 can see, two the two present data can be sofar as files of data can be unrelated programs in machine sofar as files of data can be

programming, this is a whole<br>book subject anyway Object<br>code may be saved separately on

This is an unusual package con-<br>taining, as far as 1 can see, two confar as files of data can be nrelated programs in machine sorar as the editor and read<br>ode.<br>One program is essentially a from your machine code program

fancy controls are omitted but<br>there is enough to be useful to the<br>home user or a very small<br>business<br>The assembler is efficient and<br>well documented, but does not<br>explain or teach machine code

--------

covering sound, colour, graphics, printer and keyboard commands.

Sound is much more varied<br>than possible with BASIC and<br>speed, particularly in graphics.<br>can be improved up to 50 times<br>The Editor facility is rather<br>complicated to use and the<br>glossary does not specify which<br>words are Aber

The documentation could be more beginner-orientated and perhaps the graphic examples could be a little clearer, but the program itself is excellent and the special features are well worth the extra money D.C.

Serious software

# Our reviewers try out a selection of programs with a job to do

data in hexadecimal form from a<br>specified address, and the com-<br>mand D will show that data<br>disassembled<br>For the 'initiated', registers can<br>be assigned using A, and the con-<br>tents of all the CPU registers are<br>displayed usin

a la

move is quite easy<br>A useful utility is the setting of<br>a breakpoint. After setting the

breakpoint and running, the registers' status is displayed, B.B.

![](_page_27_Picture_550.jpeg)

![](_page_27_Picture_551.jpeg)

![](_page_28_Picture_0.jpeg)

![](_page_28_Picture_1.jpeg)

A G F joys ick compatible, £500.00 high score competit on SPI AT evolution by Ian Andrew & Ian Morgan, Price £5.50 poss free Also available from an good computer shops -dealer enquiries welcomed.

CISL> INCENTIVE SOFTWARE LTD - 54 LONDON ST. - READING RG1 4SQ · (0734) 591678

![](_page_29_Picture_164.jpeg)

![](_page_29_Picture_165.jpeg)

![](_page_29_Picture_166.jpeg)

![](_page_29_Picture_167.jpeg)

![](_page_29_Picture_168.jpeg)

![](_page_29_Picture_169.jpeg)

#### A. S. N. COMPUTER SERVICES LIMITED

#### ANNOUNCE

Top USA Software at Discount Prices At least 20% Discount from Top Selling US Software

#### Just Look at These:

![](_page_30_Picture_325.jpeg)

All Prices include VAT and Post & Packing is Free (UK mainiand only). This is just a selection. We have over<br>500 Games/Utilities/Educational and Business pro-<br>grammes to choose from. To obtain up to the numite in-<br>fo on a

A.S.N. COMPUTER SERVICES LTD, Dept. H.C.W., 89 Station Crescent, Ashford, Middx.

Send all orders with cheque P/O ete to:

P&P 55p per order, send 50p (refundable on Ist order) for full list, Cheques or PO's to: 6 FLORENCE CLOSE, WATFORD, HERTS Tel: (0927) 372941 SEE US AT THE YOUR COMPUTER XMAS FAIR<br>DEC 15th – 18th STAND No. 167

![](_page_30_Picture_9.jpeg)

![](_page_30_Picture_10.jpeg)

0923 672941

programs.<br>Arcade action. **Space** adventures Education and pure fantasy...

ONLY £5-95 each at:<br>W.H.Smiths, Boots, John SPECTRUM 16/48K COMPUTER Leading Computer Stores, or.

![](_page_30_Picture_19.jpeg)

![](_page_30_Picture_326.jpeg)

'Available direct from CDS Micro Systems iy 10, Westfield Close, Tickhill, Doncaster DNII 9LA. Send Cheque or PO. To CDS Tel:(0302)744129.  $+$  Selected titles only.  $+$ 

![](_page_30_Picture_327.jpeg)

Software Tape — Core!, Blast It, Spudz, Code Break/3D Maze, U.F.O. all @ £4.95 each.

![](_page_30_Picture_16.jpeg)

# ADD ADD ADD ADD ADD ADD ADD AD<br>FON FON FON FON FON FON FON ELECTRONICS This is the dawning of the age of Aquarius – and your computer christmas.

The Aquarius basic computer—only £49.95 8K ROM, 4K, RAM User expandable to 52K, full 49 keys,

 $\div$  The Aquarius expanded **ELECTRONICS** computer only £89.90 The Mini-expander adds two joy-sticks, two cartridge ports, two extra sound channels and allows simultaneous use of software<br>and memory cartridges.

T**he Aquarius computer system —<br>only £279.80**<br>8K ROM, 4K RAM User expandable<br>to 52K, full 49 key moving<br>keyboard. Built-in Microsoft BASIC, 280 Microprocessor based, 2 joysticks, 2 cartridge ports 3-channel sound, data recorder Plus Printer to provide permanent record The Caracteristics<br>
ond upper + lower characters,<br>
Prints 80 characters per second,<br>
40 cols in width

The Aquarius data computer—only £139.85 The Data Recorder lets you

**ELECTRONICE** 

load programs and data from the computer to tape

ELECTRONICE

and back again.

![](_page_31_Picture_21.jpeg)

![](_page_31_Picture_23.jpeg)

![](_page_31_Picture_24.jpeg)

**Burger firms** Make bingers and diffol dogs and pickins

![](_page_31_Picture_26.jpeg)

through

![](_page_31_Picture_29.jpeg)

![](_page_31_Picture_32.jpeg)

![](_page_31_Picture_35.jpeg)

- \_— (qty) Aquarius computer systems at £279.80 each \_— (aly) Data Recorder at £30.00 each (aty) Printer at £99.00 each | j= Advanced Dungeon and<br>Bragons Dragons Muric (qty) Mini Expander at \$39.95 each.<br>Caty) 16K Ram Pack at \$29.95 each.  $\sim$ FROM Deadly Discs Advanced Dungeon and Advisor (aty) Mini Expander at £39.95 each. (aly) Tokkiam ask and because.<br>  $\begin{pmatrix} -1 & -1 & -1 \\ -1 & -1 & -1 \\ 0 & -1 & -1 \end{pmatrix}$  (aly) Chess £19.95 each.  $\begin{pmatrix} -1 & -1 \\ -1 & -1 \end{pmatrix}$  (aly) Snafu £15.95 each.  $\begin{pmatrix} -1 & -1 \\ -1 & -1 \end{pmatrix}$  (aly) Grid-Bug (aty) Night Stalker £19.95 each Det a Chose The Chose Contracts on the Chose Contracts on the Chose Contracts on the Chose Contracts on the Chose Contracts on the Chose Contracts on the Chose Contracts on the Chose Contracts on the Chose Contracts on the
	- **NEW GAMES IN CASSETTE FORM** at £5.95 each
		-
		-
		-
		-

![](_page_31_Picture_392.jpeg)

| to: Add-On Electronics Lid. Units 2, 30nd 4, Shire Hill Estate, Saffron Walden, Essex CB1 1 3AQ.

Pleose rush me:

 $\frac{10.6 \text{ m/s} \cdot \frac{1}{10.6 \text{ m}} \cdot \frac{1}{10.6 \text{ m}}}{\frac{1}{10.6 \text{ m}} \cdot \frac{1}{10.6 \text{ m}} \cdot \frac{1}{10.6 \text{ m}} \cdot \frac{1}{10.6 \text{ m}} \cdot \frac{1}{10.6 \text{ m}} \cdot \frac{1}{10.6 \text{ m}} \cdot \frac{1}{10.6 \text{ m}} \cdot \frac{1}{10.6 \text{ m}} \cdot \frac{1}{10.6 \text{ m}} \cdot \frac{1}{10.6 \text{ m}} \cdot \frac{1}{10.6 \text{ m}}$ 

si computers at a single or the particular computers and the computers of \$89.90 each at a computers (qty) Finform £30 each.<br>
Subsection at  $\frac{1}{2}$  (qty) Aquarius data computers (qty) Fileform £30 each.<br>
Subsection at £1

(qty) Aquarius basic \_\_\_\_\_ (qty) Dungeons and

- 
- 
- 
- 

#### **PLUS**

![](_page_31_Picture_16.jpeg)

 $\iff$ 

![](_page_31_Picture_18.jpeg)

![](_page_31_Picture_19.jpeg)

![](_page_31_Picture_37.jpeg)

Saltton Warden Essex CBtt 3AQ.

![](_page_31_Picture_39.jpeg)

- 
- underlicense ham Walt Disney modult hons
	- € Advanced Dungeons and Pragor sis™e kademark and wed under koense from TSk Happies Inc.

#### **SOFTWARE REVIEWS**

# A.B.M. Control/ Cavern Hunt<br>TI-99/4A<br>(Ext. BASIC,<br>Joystick) £4.95

Fantasia 99, from Timeless Soft ware, 3 Bridgend, Fauldhouse,<br>West Lothian, Scotland

A.B.M. Control is a one or two player game in which you must survive through as many screens as possible by defending your cities against the computer's attack. This becomes more difficult to assuage as bombers and cruise

#### The Soft Seven Dragon 32<br>F3.50

T. D. Copsey, 20. Thorington<br>Avenue, Daws Heath, Hadleigh,<br>Benfleet, Essex

I expected this to be a typical<br>compilation cassette. Seven<br>standard games, all described as<br>"family favourites", written by a<br>hobbyist and selling for a modest<br>sum to compensate for below-<br>average presentation<br>Well, it wa

single key press, without having<br>to reload<br>The programs themselves<br>aren't wildly original, with names<br>like Galactic Bomber, Hear and<br>Spell, Wordsearch, Graphix,<br>Music Maker, Hangman and The<br>Great Race<br>Several do stand out,

# Games Pack III<br>48K Lynx £7.95

Tansoft, 3 Club Mews, Market Square, Ely, Cambs

Another package of games from<br>Tansoft, comprising a varied<br>selection with just about some-

**Contract** 

thing for everybody. The best of<br>the bunch are a computer version<br>of the old favourite Hangman<br>and a sort of 3D noughts and<br>ameres<br>Hangman can be modified to<br>take an alternative selection of<br>words, so that when you have<br>ma

cessful defence, determined by<br>the number of cities intact and A score is given after each sucvarious classes of missile des- troyed, both as multiples of

screens completed. The game<br>ends when no more cities remain<br>Cavern Hunt is a version of<br>Hunt the Wumpus, or in this case<br>the Wumpus, or in this case<br>the Wumpus, or in this case<br>the Wumpus is and<br>one-dimensional maze<br>The ma

![](_page_32_Picture_624.jpeg)

#### **Multi-Cames** Pack<sub>2</sub> **48K Oric £6.90**

bombs. missiles join the barrage of

# Games Pack Iv 48K Lynx £7.95

Gem Software, Unit D, The Maltings, Station Road, Saw- bridgeworth, Herts

Both games on this tape load in at once, and a menu option is used to select between them.<br>Select between them.<br>In the first, an aeroplane is trying to land on its aircraft<br>carrier, but the way is barred by

"chemical clouds". These must<br>be bombed away to allow the<br>plane to land on the moving deck<br>of the ship<br>Bomb the ship by mustake,<br>however, and you destroy part of<br>it, leaving you less area to land on<br>This is a very easy and

![](_page_32_Picture_18.jpeg)

# maze is quite slow J.W.<br> **1. At an arrival compilation cassettes can be a**<br> **2000 way of hedging your bets**<br> **2000 when buying software. Here** are five our reviewers have tried out for you

selection of words could be made<br>a little more random<br>3D Link is a game for clear at<br>thinkers. You can play either its<br>against an opponent or Oric and 1 lict<br>think with practice, you could g<br>develop some quite sophisticate

All five games are recorded slowly and are interconnected in.<br>the programs, and I found it very.<br>tedious having to wait so long to load and play each different<br>game. However, there were no<br>loading problems. P.W.

Gem Software, Un<br>Maltings, Station<br>bridgeworth, Herts Gem Software, Unit D. The Road, Saw-

difficulty. It loads in two parts --<br>first the instructions, then the<br>game proper. between two human players and<br>the computer. The graphics on<br>this are superb, and the game is<br>played well. I think this is the best<br>gasne on the tape, my only com-<br>plaint being that it is a little slow<br>Game three is a versi be set at different levels of states pack min-of-the<br>difficulty. It loads in two parts — the usual run-of-the<br>first the instructions, then the shine for everybody. Second is Pontoon — a three-<br>way card game simulation instructions<br>between two human players and playability old favourite where you are a

certain objects, while growing<br>longer all the time, and not<br>bumping into your own body.<br>This is as reasonable an im-<br>plementation as you can get, with

good graphics and a few new

Iwists.<br>
This tape contains no less than<br>
three games.<br>
The first, Reversi (Othello), with no problems on TAPE3<br>
The first, Reversi (Othello), with no problems on TAPE3<br>
Figure for money as a The first, Reversi (Othello), with no product for money as a plays a reasonable game, and can Excellent value for money as a the usual run-of-the-mill arcade variety, and should offer some-80%

> 85%  $90%$  $80%$

![](_page_32_Picture_625.jpeg)

![](_page_32_Picture_626.jpeg)

![](_page_32_Picture_627.jpeg)

Value for money

#### **DRAGON 32 PROGRAM**

**The choice is** 

Can you chomp your way through the maze without being chomped? How many levels can you pass?

This game has instructions and difficulty level, hyper jump and power meter. You have to eat all The yellow dots (food) and dodge the ghost.

#### How it works

100-310 variable and level of difficulty 320-490 sets up screen. 550-980 moves ghosts and man-990-1030 J you lose a life. 1110-1160 end part 1170-1310 instruction If you eat the blue dots in the corner (power pellets, eight points) then you become a ghost 188 DIMLK(28,20):DIM KL(20,20)|DIM TV(20,20)|DIM M(20,2 0) (DIMAP (20, 8P) (DIMSI (28, 28) (DIM \$0 (28, 28) (DIM OP (28, 29 110 DW-20: ZX-50 128 BC-0.FF-0 130 PP=2X 140 L=19

150 CLB6+ INPUT "INBTUCTIONS (Y/N)"; Ca 160 IF DE="N" THEN GOTO188 170 IF DE="Y" THEN PLAY"02L5G";BOTO 1178 102 CLS4: INPUT"LEVEL OF DIFFICULTY (1,2,3,4,5)";X:IF X> 5 THEN GOTOIGA 190 DL=X  $200 x = x + 3$ 210 OW-OW-XIX-X+5: PP-PP-XIPLAY"L5 048" B. 220 CLSIPRINT" **CHOMPERS** JOHN WILLIAMB "" 230 HP-0 240 FOR X=0 TOIS(PLAY"O3L219T2558AGFEDLBC"(NEXT 250 LV=3(8A=QW

Lots of features are built into John Williams' game for the Dragon 32. Will you chomp to victory... or will you be forced to use Hyper Jump?

![](_page_33_Picture_194.jpeg)

**Variables** HI high score G1.G2.H1,H2 ghosts PP food

chomper. But beware: as soon as you cat them they return and you have a limited supply shown at the bottom of the screen as a yellow box with P.M. (power meter) at the side of it.

Hyper Jump enables you to move from anywhere on the screen to the middle, but you only have four of these so use them carefully.

#### Hints on conversion

The Dragon uses a fairly standard version of Microsoft BASIC so just study the listing to convert for any other micro.

(PAINT(119,92),4,4 490 BCREEN1.0 590 CIRCLE (24, 19) (0.2, 1, . 5) DRAW"C2BM17, 20) E2F2E2F2E2F2E 2F2", PAINT(24,17), 2,2 318 GET(14,11)-(31,20).9P 528 GET(115,88)-(125,194),N 530 0ET(16,11)-(31,20),0P 540 PUT(117,89)-(125,98),8b 550 JY=JOYSTK(1)(JK=JOYSTK(8) S60 IF HP=4 THEN BOTOSBE 578 IF PEEK (45289)=12608 PEEK (65289)=254 THEN D-88) N=98 (E=1:7) R=125(PLAY"\_10T150CDEF0BT10ADC"(HP=HP+1 580 PUT (E,Q) - (R,M), MI 590 IF TOKI AND OHSHOR AND E-5-03 THEN PLAY"LIBOIGGOLIG Q1AAA010A01CC":00701018 600 IF TO(1 AND 0-5-82 AND E-5-81 THEN PLAY"L5003888L20 02FFFL1001EEEL601CCC000D": 00T01B10 610 IF TOXE AND D-3-04 AND E-5-03 THEN BOSUS 1898 628 IF TRIM ANDG-5-82 AND E-5-81THEN GOSURISTS (GOR)

![](_page_33_Picture_195.jpeg)

![](_page_34_Picture_0.jpeg)

 $1$ LK=B1NEXTX180T0840 1138 INPUT "ANDTHER GO(Y/N)??":N# 840 IF FF>131 THEN PRINT@256+4, "HIGH SCORE ="; HSC; : FOR 1140 IF N#="Y" THEN GOTO 118 X=1TO 600:MEXT 1150 IF NS="N" THEN BTOP 850 IF FF>131 THEN FF=0:80T0280 1168 80701140 860 GOT0550 1170 PRINT"SCORE: ghosts GHOST MONSTERS ARE D 870 IF PPOINT(E+4,W+8)=2 THEN BC=8C+1;FF=FF+1 EADLY BUT IF YOU EAT ANY OF THE FOUR 882 W=W+12:0=0+12 GHOST ARE EATABLE A POWER PELLETS THEN THE 698 GOTO558 WORTH 10POINTS' " ND. 900 IF PPOINT.E+4,0-6)=2 THENSC=SC +1(FF =FF+1 1180 PRINT "BEORE: power pellets THESE ARE IN **EACH** CORNER OF THE HAZE. IF YOU EAT ONE THEN A 910 Q-0-12, W-W-12 DIFFERENT SOUND IS HEARD THIS MEANS THE GHO 928 GOTO558 938 IF PPOINT(E-8, G+6)=2 THEN SC=BC+1;FF=FF+1 ST. MONSTERS ARE EATABLE. POWER PEL LETS ARE WORTH 940 E=E-12:R=R-12 **E POINTS'** 950 BOT0550 1198 BGBUB 1298 968 IF PPOINT(R+7,8+6)=2 THENSC=SC+IIFF=FF+.  $12B$ <sup>®</sup> PRINT<sup>\*</sup> BCORE1 food 970 R=R+1ZIE=E+12 FOOD IS YELLOW AND YOU GET IPOINT FOR IT **980 80T0550** 990 K= BiFOR K=K TO PP#4 STEP4:FORF=1B9T0191iPSET(K,F, 1210 PRINT "the object of the game: 18 TO EAT A 3): TB=1; C#="03U219T255BAGFEDLBCT2": PRESET(E-8, Q+&): PRES LL THE FOOD AND POWER PELLETS WITHOUT BETING — к ILLED. YOU DWLY MAY 3 LIVEB AND IF YOU EAT ALL THE FOOD  $ET(R+7, 0+6)$ 1006 NEXT : NEXT : RETURN AND POWER PELLETS YOU START ON AN HARDER LEVEL. AS 1010 LV=LV-1:CLS4:PRINT" YOU ARE CAUGHT BY THE SHOST YOU GET ONTO HARDER"1 MONSTERS YOU BCORED"; BC; " AND YOU GOT ONTO DIFFIC 1228 PRINT " LEVELS YOUR POWER PELLETRUN OUT OU! ULTY LEVEL\*|DLJIPLAY\*L8T2028L9EL1BG6GL7EEELBDGE **Committee** 1020 IFLV<1 THEN GOSUB1320,1110 1238 808UB1298 1030 IF LV>0 THEN PRINTE192," YOU HAVE "LU"LIVES LEFT 1248 DD=11GOSJB 78 CHOMPING" (FORX=0 TO 2000) NEXTILK=2) 1258 PRINT hyper jump IF YOU ARE TRAPPED - YOL CAN UBE **HAPPY** GOBJB 13401GOT02B0 HYPER JUMP TO RETURN YOU TO THE MIDDLE BUT BE WAR 1040 PLAY"L4001E02F03004805A" NED YOU CAN ONLY UBE IT 4 TIMES. 1050 IF L=5 THENG, =208; H1=223; G2=11; H2=20; BC=5C+10; RETU 1269 PRINT-PRESS SP RN. 1068 IF L=9 THEN 83=161H3=311G4=11:H4=20:BC=8C+15(RETUR ACE BARTER 1278 IF INKEY# =" " THEN PLAY"L&03G" (GOTO180 N 1289 8070 1278 1070 L-5 1088 RETURN 1298 PRINT " pushespace#bar#to\*go\*on" 1092 L-B: GOSUR 1040 :308 IF INKEYS=" " THEN PLAY"05L5C": RETURN 1310 00T01300 LIGO GOTO650 1110 FOR E=0 TO 9:FOR N=1 TOL00: (CLSE:NEXT:PRINT" YO 1320 PMODE3,1+BCREEN1,0+FDR X=1 TO 200 STEP 19:PLAY"O3L SCORED="1SC" U HAVE BEEN KILLED AND 10755EFGCD"LCIRCLE(128,96),X,31NEXTIPLAY"O3L50T2A88FECD HIGH SCORE = "HEC"BY "HESTINEXTIIF BO>HBC THEN HBC ABGFECABGFEDC" =80 :PLAY"L1002T1C2A02E03DD2FD1C", PRINT" YOU SCOR 1330 GOTO 1110 ED TODAYS HIGHEST SCORE! !" 1340 PUT (E,Q) - (R,W), SD 1120 IF HSC=SC THEN INPUT "WHAT IS YOUR NAME"; NIMBIHS #= N **1350 RETURN** 

#### **DRAGON 32 PROGRAM**

![](_page_34_Picture_220.jpeg)

![](_page_35_Picture_0.jpeg)

**TOADY** Kam kaze amphibian  $-$  dying to get home. Such M. C. graphics - Hi score - Menu driver

ANACONDA The largest snake yet to survive (Hi-score nlormation - Hall of Fame

#### **Family Games**

MASTERMYNDE (OhiNa Not Again' OhiYes by his time) a super-deicke version with timer. 9 levels of difficulty, scund scoreboard etc. as reviewed in Weekles.

CLICK Addictive dice game in thee tslex is like an ount it skill and udgement ill gleatior partes up to 8 play inside is lellnischill the men out from the boys "

Alt tapes are £4.95 each. SAE for full ist. PO. Cheques should be made payable to

> **Headfield Technology Ltd.,** Lock Street, Savile Town, Dewsbury, West Yorkshire.

![](_page_35_Picture_8.jpeg)

![](_page_35_Picture_143.jpeg)

![](_page_35_Picture_10.jpeg)

This ink blot is worried. He's just read the reviews of our 'New Road' series, and knows his text book tyranny is over. Join our cause and spread the word **BANISH THE BLOT!** 

![](_page_36_Picture_0.jpeg)

HOME COMPUTING WEEKLY 3 January 1984 Page 37

# WE HAVE SOUND ... COLOUR ... ACTION... WE HAVE R&R SOFTWARE

Whether you have an Ond Spectrum or ZX81 you can play golf in the comfort of your home. 2X61 16K Not illustrated. All the excitement of the professional circuit Form or 2 players. You can pelect either 9 or 16 hold course. Thy and overcome obstactes each as troos

bunkers, water leven the lough can be listly. Full on acreen instructions **ONLY (375)** 

Spectrum Goff 16K Similar to ZX81 Golf but utilizing the Spectrum colour graphics and sound. ONLY EU 75

Oric Golf 4BK A Further development of Spectrum Golf utstang 48K of **ONLY 15.95** memory and the Oric grephics if or into players. If golf air'll your game by the other games in our range

#### **FOR SPECTRUM**

Star Trek 48K See if you can lid the getaxy of the end Klingons, since the Federation from the lireacherous Romatans liaen to protect your star bases from attack. Are you trainship commander material? DNI Y 14 95 Spectipede 16K See how long you can keep the Spectipede at bay as they decenti upon you. You it have the help of porson mushrooms and your gun

![](_page_37_Picture_7.jpeg)

Dep Master 3 Out action and Dep Master 3 Out action and Dep Master to the Straith entire and Contain and Contain and Contain and Contain and Contain and Contain and Contain and Contain and Contain and Contain and Contain a

which both hill the Spectipedes but took out for the spider. The will try to jump on your flore 2 prayers. Operates with mills, leading Joys luis of the Keyboard. ONLY: 50 Goodher 16K The uttimate made yame. Eacthe dota but look but for the ghosts they could not you.

If you not an energy pit you can ear the griout Furl colour graphics and sound. Operates with most leading Joysucks or the Keyboard.

#### **NEW FOR THE ORIC**

Oric Outcomester 48K A menu di ven quiz game utilizing and colour. This uctions are also given in substitute you. ques long and answers, useal fun for abthe far lity and idea education a revision.

Quizzin aster 1 - uerreral knowledge, sports and pass Quisto aster 2 commerter inhouseasge, nock and pop

# NEW HOME COMPUTER CABINET  $r$  come control of the control  $F79.95$

# incl. VAT & Delivery

#### JUST CHECK THESE STANDARD FEATURES

1. Smooth sliding shelf locks, niposition just where you require it - and neatly gides away after use

![](_page_37_Picture_20.jpeg)

- The computer shell has been designed to allow adequate. Kinee, room for you to sit comfortably and will avoid programmers. backache
- 3. Adequate room to position tape recorder, printer, disc drives, etcl alongside computer for ease of use
- 4. At cables neatly and safety out of sight, while a lowing all units. to be permanently connected if das red-
- 5 Lots of storage space for cassettes, cartridges, books, isting paper joysticks etc.
- 6. With shelves and doors closed, instantly becomes an elegant piece of Turniture
- 7. The lower she flaccommodates all makes of video recorders. currently available
- 8. Smark teak effect finish.
- 9. Supplied as a flat pack. Very simple to assemble, using just a screwdriver. Full instructions supplied.
- 10 Measurements. Height 32 ains. Wildth 36ins. Depth 16% hs.

**TERMS OF OFFER UK Mainland Customers only Please allow up to 28 days for delivery** HOW TO ORDER Send Cheque or Money Order for £79.95 to

#### MARCOL CABINETS, P.O. Box 69, High Street, Southampton For further details telephone (0703) 731168

#### **U.S. SCENE**

![](_page_38_Picture_1.jpeg)

Over at Coleco, things seem to be shaping up rather well. Recently<br>Coleco operad their doors to reporters at their New York mani-<br>Jacuring facilities and showed members of the press how they<br>planned to roll out as many as

many computers per minute need to come off the line to make<br>150,000 per month.<br>Approximately 3000 workers are involved in the production of<br>the unit, and about 20 per cent of those are one way or another<br>involved in qualit

If I were not out of room I would mention some nice TI com-<br>patible products to cheer you up

I have just come into possession of one of the hottest rumours in all<br>of computerdom, which, if it is as credible as it appears to be,<br>explains why the much-announced but delayed IBM PC junior for<br>Peanut as everyone is no

Apparently, it is all due to the folks at Microsoft who are the<br>authors of, among other operating systems, MS-DOS which is<br>called PC-DOS by IBM. The new computer is based on the 80188<br>microprocessor. Apparently, in what is

happening), or Intel would have to scrup existing 80188s and re-<br>engineer the chip to un-reserve (as it were) those two vectors.

As I write this, I have been unable to determine which chip the<br>new IBM home computer uses, but I can tell you one thing: A lot of<br>people are upset with Microsoft<br>Lots are also thinking that the new home IBM is too expensi

I just received an excellent catalogue from a mail order firm and felt<br>I should pass the information along<br>It is culled The Home Guild Software Buyer's Guide and con-<br>tains 65 full colour pages of software products and acc

What makes this catalogue so exceptional is that not only is the usual program tule and price included, but the firm also includes a<br>paragraph description of what each program does and, through the<br>use of a series of 23 symbols (explained at the beginning of the<br>catalogue) also rates e

Let us all pause for a moment in order to silently voice a farewell to<br>the H-18994A.<br>When that funny looking little box was debuted, it cost a<br>whopping \$1050. What is even more amonging sthat they sold a few<br>at the prince.

each purchase. After you accumulate enough bonus stamps, you<br>can then use them instead of cash to purchase any software from

the catalogue.<br>Finally, all software purchased is guaranteed for 30 days<br>against defects and will be exchanged if returned in its original con-<br>dition with proof of purchase.

The catalogue of fers a wide mixture of applications software<br>that will run on the IBM, Atari, VIC-20, Apple, Commodore 64<br>and T1-99-4A.<br>The firm offers a wide range of out-of-the-ordinary pro-<br>grams in addition to the mor

See you next week.

Bud Izen Fairfield, California

# **ZX81 PROGRAM** Let your micro keep you up to date

This program will print a calendar month by month, or tell you the day of week of any date you ask

It starts with a menu and you have three options

Option 1 will ask you for the full date and tell you the day of week for that date

If you enter CONT after it stops, it will proceed to print the calendar of the month on screen (option  $2$ ).

After option 2, CONT will send it into printing the whole year calendar on printer (option 3).

To avoid all these, always RUN. In option 2, you can have a hard copy of the calendar by pressing COPY.

Mon

2

16

January

3

Tue Wed Thu

Give you the time of day? With Ken Chua's program, your 16K ZX81 will do better than that. It'll tell you the day of the week and give you a monthly  $-$  or yearly - calendar

Fri

6

 $5 -$ 

11 12 13

17 18 19 20 21

# 1984 Sun Sat

14

**180 LET** 

8

15

22

![](_page_39_Picture_316.jpeg)

**How it works** 

10 store for information on day

**DEUAL**  $C$ (1 T0 2)$ 

```
1 REM DRY OF WEEK OR CRLENDAR 2
                                       190 LET M=VAL C$(4 TO 5)
BY KEN CHUA, NOVEMBER 1983.
                                       200 LET Y=VAL C$(7 TO 10)
                                       210 GOTO 290
 10 CIH U(12)
        U$="SUNDAY
                        MONDAY
                                       220 PRINT
                                                 "UHICH MONTH PLEASE ?
 20 LET
           WEDNESDAY THURSDAY
                                F
                                       (MM.YYYY)"
TUESDAY
                                       230 INPUT CS
         SATURDAY
RIDAY
                        FEBRUARY
                                       240
        M$="JANUARY
                                           LET M=UAL C$(1 TO 2)
  JØ LET
                                 \mathbf{J}HAY
                                       250.
                                           LET Y=VAL C$(4 TO 7)
           APRIL
MARCH
                               SEP
                    AUGUST
                                       260 GOTO 290
         JULY
りいビ
                            DECEM
                  NOVEMBER
                                       270 PRINT "UHICH YEAR PLERSE ?"
TEMBER OCTOBER
                                       280 INPUT Y
  40 LET R$="030323233232"
BER
                                       290 IF
                                              INT (Y/4) +4=Y THEN LET A
  50 PRINT "YOU MAY CHOOSE 1, 2
                                      ≞ (3) ="1"
                                       300 IF INT (Y/100) #100=Y THEN L
  60 PRINT "1: FOR DAY OF THE WEE
3R 3:
                                      T AS (3) = "0"
              DATE"
                                       310 IF INT (Y/400) *400=Y THEN L
K AT CERTAIN
  70 PRINT "2:FOR CALENDAR OF CE
                                      T = 0$ (3) = "1"
                                       320 LET YI=INT ((Y-1)/100)
RTRIN MONTH"
           "3. FOR PRINTING A UHO
                                       330 LET Y2=Y-1-100+Y1
  80 PRINT
               CALENDAR ON PAPER
                                       340 LET U=799+Y2+INT (Y2/4)+INT
.E YERR
 90 FOR I=1 TO 2 STEP 0
                                       (Y1/4) - 2+Y1350 LET V=V-INT (U/7) #7
 110 IF 8$="1" OR B$="2" OR B$="
                                       360 IF U=0 THEN LET U=7
                                       370 LET U(1)=U-1
3" THEN LET I=3
                                       380 FOR 1=2 TO 12
 120 NEXT I
                                       390 LET A=U(I-1)+VAL A$(I)
  130 CLS
         B$="2" THEN GOTO 220
                                       400 LET U(I)=A-INT (A/?) #7
  150 IF B$="3" THEN GOTO 270
     IF.
                                       410 NEXT I
           "PLEASE ENTER DATE (D
                                      420 IF 8$43"1" THEN GOTO 480
  160 PRINT
                                      430 LET A-04U (M)
D.MM.YYYYI"
                                       -40 LET MER INT (R/7) #7
  170 INPUT C$
```
![](_page_40_Picture_0.jpeg)

Improve your child a reading Written by experts is reading ab is Designed to complem saading shiis taught in schools Simple to use but extremely sephaticated programs shimng some mechase code and mast of a **48K** macnute PACK A Space and Mountains Thomas 2 Programs PACK B - Sea and Pyramids Theman 2 Programs:

![](_page_40_Picture_352.jpeg)

order las

으로

큫

![](_page_40_Picture_4.jpeg)

**WIZAND BOR** 

925027

3 K D.

VATI<br>Trining<br>official

Set a test or a quot rearn foreage. magazine vocabusry Multipurpose program which holds 10 sets of Owneds for 45 children Spectium version Agame.can he played at the end of the test but only a factbud optains a high score. A versatue and useful program which can be used in all subject ares in a school at home end even at parties. The Spectrum.

peckage also has 3 extra sets of the program. containing tests on > Franch Vorabusary (2) lunks Spelling 3) General Knowledge

#### **PACKAGES FOR PUPILS STUDYING FOR EXAMINATIONS**

PROGRAMS FOR YOUNGER CHILDREN

All gratiable in Full Colour Presentation Boxes

**STAR MEADER -**

An the programs have been produced by very espenenced taechers. They all contem problems to be shired on the major themes of the resevant examination syllabuses. Wherever possible the problems contain toucknured date so that the programs can be used time and hme again with mereasing benefit. Most packs and contain saits of issuitable choses questions typical of those found in examination papers Complete with a comprehensive book of REVISION NOTES Extremely media as axamination day approaches AL pacits contain a program of hints on HOW

![](_page_40_Picture_9.jpeg)

NEW

49-11 990-

![](_page_40_Picture_10.jpeg)

**Yalue** 

Two programs full of problems Gee Laws Moiarily Titrations Mystery Compounds etc. 3 sets of moltiple choics problems Book of notes. Hints on revision. Very good ure al grapides.

Resultances Lines: Expension

ault ple choice questions. Book of

notes Hints on revision Fantastic

Momente etc etc Seets of

![](_page_40_Picture_12.jpeg)

Problems with readom data on Argebra Equations. Functions Areas Perimeters and Volumes Book of aptes Huste an **PUVILION** 

A real zourt for all children.

**MATHS PART I** 

NEW

#### MATHERART N -

A sense of programs designed to complement PART 1 Problems with sendom date on Proportions Percentages Differentiation. integration. Triposcowery Book of notes Husta de revusido

![](_page_40_Picture_17.jpeg)

![](_page_40_Picture_19.jpeg)

#### **SOFTWARE REVIEWS**

**Make your** micro ca **its kee** 

If you're tired of playing games, have a look at some of the utility programs on the market. Our reviewers have tried out five of them for you

#### **Quicker Owerty TI-99/4AE9**

Stain ess. Software, 10. Alstone. Road, Stockport, Cheshtre SK4 **SAH** 

This pringram is designed to teach. you how to type on the \$1.99, 4A. using all your fingers.

The keyboard is drawn on the screen and you are told to place. your fingers over the "home

keys", with your thumbs over the space bar

A white dot is displayed on one of the keys. This key must be pressed as quickly as possible.

If you hit the right key, another dot is displayed on the keyboard.

This procedure is repeated several times be are the computer. te is you how many mistakes you. made and the length of time between key presses

If you made no mistakes, and you didn't take too long between.

#### Profile (What makes you tick?) **32K BBC £5.95**

Third Program, 189 Cheedon Road, Taunton, Somerset

Is this a senous utility or a game? I supposent could be used as both in the right situation, though these are likely to be poles apart!

It is a personality test admin istered by computer and then analysed to present you with a profile of your character

It seems to be based on Eysenck's theory of personality as a balance between extraversion and in roversion on the one hand. and acarotacsm and stability on the other.

The theory is well respected by many psychologists but is based on very stringent control of the lest and testing situations.

key presses, the computer div plays "Well done". This is then followed by another series of keys. which must be pressed

The program has 22 levels which are progressed through one. after another.

Because in takes a long time to complete all the levels, the program can be left and conunued later. This is simply done by entering the level you've

![](_page_41_Picture_21.jpeg)

I cannot believe, then, that this

can be a serious program as it

doesn't follow the tests which I know of carefully enough and no

norms are available for inter-

clusion that this is meant to be fun-- but who would want to take

psychological tests for fun?

This leaves me with the con-

I could see it being an interest-

ing talking point at a certain kind.

of party, but it could lead to a

great deal of embarrassment too

whilst the program does perform.

as claimed, I can't see anyone

wanting to buy it.

HEY THE TORY

So I have to conclude that

D.C.

Station.

pretation

![](_page_41_Picture_590.jpeg)

# **VO-Type<br>32K BBC £16.10**

British Brondcasting Corpora tion, 35 Marylebone High Sireet London W1M 4AA

This program is well bred and from noble stock Commissioned by he BBC and with exercises by Primins, you'd expect a high quality product and it certainly is

The aim is to teach you to touch

letters you have typed appear under the phrase

The program scores you for speed and accuracy and has so many options the mind reels with the possibilities. You can change the display, the sound, the colours, almost everything in fact

This leads to one of my two. very minor arracions. The number of options is to footast for anyone o really need Secondly, the program won't

#### Tax Calc **32K BBC £17.25**

British Broadcasting Corpora uon, 35 Marylebone High Street London WIM 4AA

Subtilled The Which? Income Tax Calculator 1982/3' You simply give the program full detain of all your income and outgoings, and it will carcinate, he amount of tax you should have paid for that year The year you wish to use it for is all-important, though, as the actual details of allowances and perceivages are changed at each new badget and the clore the program will need updating too. This raises a problem. There is no user registration in this package, and no otter of anupdate facility Having paid this amount for a package I would expect to be able to use it more than once

 $\frac{1}{2} \left( \frac{1}{2} \right) \left( \frac{1}{2} \right) \left( \frac$ 

If the program needed a tail rewrite due to huge changes in the tax laws, even the offer of a discount on the new version would be better than nothing. This sets of software maintainance is being offered by some companies (Clares & Gemini, for example). so why can't the BBC do the same?

The program is very easy to use and has excellent documentation which can be used as a preparation sheet to get the mann allowyou need in the correct order for

type and while it hasn't, yet, broken my two fingered habits, it has certainly improved my awareness of their inadequacy

The package contains the mainprogram, over 20 exercises and a 53 page bock loo.

In use, the screen displays a representation of the keyboard and the target phrase, word or exercise as he typed

As you a tempt to copy the turget the key you should be pressing is illuminated and the teach the layout of text on a page.

If you are serious about learn ing to type, you should learn very well with this package and should then be able to go on to learn the other typing skills without too. much trouble D C

95% **INTERFORM** 70% ease of use. **SHIP** display value for money 95% the program. Value is difficult to assess. I suppose if you recoup more than its cost from the taxman it is good. value. But is it tax deductable? D.C.

95%

**Hulp** u

 $7.1<sup>6</sup>$  e.

ture.

0'D

 $\mathbf{a}$ 

 $\mathbf{u}$ 

**IDMONDON** case of use. display value for money

#### **Beyond Basic 32K BBC £11.50** (Cassette) **£7.25 (Book)**

British Broadcasting Corporation 35 Marylehone High Street, London W1M 4AA

If you have completed your education in BASIC and are ready to step into the realm of machine code then this package could be for you

It is produced as a follow-up to 30 Hour Basic, and like its predecessor, it is extremely well thought out and structured

It is important to realise, however, that it is subtitled '6502 Assembly Language on the BBC Micro', and while it may be of use to owners of other 6502 based machines, it does use the features of the BBC's Assembler and Operating System fairly extensively

It needs to be said that the book is the centre of this package - the tape can't be used without it, and is simply a way of saving time and sore fingers

The book is very good indeed. starting simple and working up towards full understanding

It is the first time I have ever felt I understood Binary Coded Decimal and could use it properly, and yet I have three other texts on the subject

Well written, with pleaty of exercises to keep the mind mmble, this is a must for those starting on the path to machine D.C. code.

![](_page_41_Picture_591.jpeg)

Page 42 HOME COMPUTING WEEKLY 3 January 1984

![](_page_42_Picture_0.jpeg)

#### 7199/40 SOFTWARE

**INTERNATIONAL** 

**PILOT** E5.95<br>A great new flight simulation game for the unexpanded T199/4A<br>Graphics display of landing strip and terrain map, plus updated<br>instrument panel. Options for take-off, landing or in flight. Full<br>instructions in

**TITREK E5.95**<br>Defeat the Klingon invasion fleet. Features include 5 skill levels,<br>graphics, quadrant display, galaxy map, phasors, photon torpedoes,<br>long range scans. damage reports, shield control, impulse and warp<br>dri

# **HAVE DRAWER** FULL OF<br>UNWANTED<br>SOFTWARE?

DO

YOU

Then SWAP your<br>unwanted Software by using our<br>computerised Exchange Service<br>For a fee of only £1.40 per cassette<br>exchange, send us your name and<br>address plus a list of swappable cassettes<br>(titles you have, titles you requi

Write to ino stamp required.

**FOWN NATHAN** HOME COMPUTERS, SOFTWARE, BOARD GAMES, ROLE PLAYING GAMES AND BOOKS

WEST YORKSHIRE'S LOCAL COMPUTER SHOPS

![](_page_42_Picture_267.jpeg)

![](_page_42_Picture_19.jpeg)

APEX SOFTWARE<br>Swiss Cottage, Hastings Road,<br>St. Leonards-on-Sea, TN38 8EA<br>Tel: Hastings (0424) 53283

![](_page_42_Picture_21.jpeg)

# $C\&R$  33 BURTON RD, LINCOLN LN1 3JY

![](_page_42_Picture_268.jpeg)

Piease send SAE for list of software and peripherals<br>stating type of hardware you use.

FREE Postage & Packing (UK only) Please send cheque payable to C&R computers<br>with order. Please allow 21 days for delivery.

![](_page_42_Picture_13.jpeg)

Freepost, Fleet, Aldershot<br>Hants GU13 9BR<br>NB. All Software must be in original packing and in

![](_page_43_Picture_0.jpeg)

![](_page_44_Picture_0.jpeg)

The contents of this publication, including all articles, plans, drawings and programs and all copyright and all other intellectual property rights therein belong to Argus Specialist Publications Ltd. All rights conferred by the Law of Copyright and other intellectual property rights and by virtue of international copyright conventions are specifically reserved to Argus Specialist Publications Ltd and any reproduction requires the prior written consent of the company. © 1983 Argus Specialist Publications Ltd SSN0264-4991

Computer games, discount prices. Free catalogue. Send S.A.E. to: A. D. Software, 17 West Street, Wath on Dearne, Rotherham 563 7OU.

-SPECTRUM-

**PROGRAMS** Gnasher £4,95, Arcadian 14,95, Escape £4.95, Backgammon £5.95. All 16K and many more. Crossed cheques/PO's to: VYAJYS HK or SAE. For full list to VYAJYS HK, 11 Margaret Avenue, St. Austell, Cornwall.

Dromeda Software. **Quality** games for TI-99/4A, S.A.E. for details, 56 Wells Street, Haslingden, Lancashire BL0 9AN.

> **TI-99/4A** FOR GUARANTEED. **QUALITY SOFTWARE** SEND S.A.E. FOR OUR **LIST AND SAMPLE INSERTS. HARLEQUIN Computing Limited,** PO Box 44, **Hord IG13DV**

TI-99/4A Christmas Special. Any three programs for £5. For list S.A.E. Binbrook Software, 10 Potterill Lane, Surron-on-Hull HU7 4TF.

Spectrum 16K/48K "Raquel" presents her game for age 16 and over only. (State age when ordering). £3.99. Cheques etc. to I. Brooks, 17 Malvern, Coleman Street, Southend, Essex.

![](_page_45_Picture_276.jpeg)

![](_page_45_Picture_7.jpeg)

![](_page_45_Picture_8.jpeg)

![](_page_45_Picture_277.jpeg)

#### **CLASSIFIED ADVERTISEMENT** -ORDER FORM

![](_page_45_Picture_278.jpeg)

Please place my advert in Home Computing Weekly for weeks. Please indicate number of insertions required.

Private sales - 15p a word Trade - 20p a word

CLASSIFIED DEPT., HOME COMPUTING WEEKLY, 145 Charing Cross Rd., London WC2H OEE. Tel: 01-437 1002. NAME IN CONTRACTOR OF REAL PROPERTY.

Address a members and a particular continues to the

Tel. No. (Day)

# We've got the Aquarius taped!

Now for the first time you con buy cossette bosed softwore for your Aquarius. All the excitement of arcade type action at the low, low price of £5.95.

#### 'TY Vaders

The classic arcade golden oldie but<br>written in machine code for fast, exciting action. Pit your wits and<br>skills against squadrons of<br>coloured weirdos. Blast them all<br>from the sky - but beware, they<br>get faster and meaner.

![](_page_46_Picture_4.jpeg)

Ed<sup>t</sup>on Eat the dots and avoid the<br>planes to win through. An<br>updated version of the<br>addictive arcade game.<br>Accelerate, decelerate,<br>dodge and change lanes.<br>If you manage to avoid<br>destruction you go on to<br>higher things.

![](_page_46_Picture_6.jpeg)

**CUARIUS** & 16K EXTENSION

Aliens

rnogger A leap in front of all other versions - an arcade quality game with traily amazing praphics, Nop.<br>skip and jump across all the dangers and period. Take your life in your controls to reach safety.

![](_page_46_Picture_8.jpeg)

![](_page_46_Picture_10.jpeg)

![](_page_46_Picture_11.jpeg)

# **ARCADE ACTION &** ADVENTURE WITH...

"The Guardian You are at the Gateway to the Anti-Matter World of Migon do you dare enter will you survive? **48K SPECTRUM** 

Krazy Kong All machin code, super fast action. 4 screens of fireballs barrels & conveyor belts. SPECTRUM 48K

£5.95

PERSONAL SOF

*TWARE SERVICES* 

BEWARE KONG IS OUT TO GET YOU. **ESCUR JAME RUT** 

![](_page_47_Picture_3.jpeg)

FOR INSTANT CREDIT CARD SALES TEL (0203)667556, SEND CHEQUE OR P.O. TO P.S.S. 452 STONEY STANTON RD. COVENTRY CV6 5DG. TRADE ENQUIRIES CONTACT JOHN FLETCHER, COVENTRY (0203) 81346